**Predicting Breast Cancer Survivability Using Data Mining Techniques** 

# **Islamic University of Technology (IUT)**

**Organization of Islamic cooperation (OIC)**

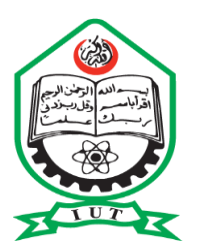

# **SUBMITTED BY MOHAMMAD ABID (STUDENT NO: 134447) NJAYOU YOUSSOUF (STUDENT NO: 134448)**

UNDER THE SUPERVISION OF TAREQUE MOHMUD CHOWDHURY, ASSISTAN PROFESSOR DEPARMENT OF COMPUTER SCIENCE & ENGINEERING ISLAMIC UNIVERSITY OF TECHNOLOGY (IUT) November - ©2017

## **Predicting Breast Cancer Survivability Using Data Mining Techniques**

# **Islamic University of Technology (IUT)**

**Organization of Islamic cooperation (OIC)**

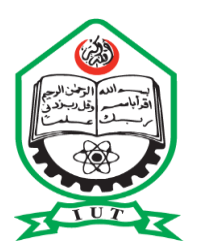

# **SUBMITTED BY MOHAMMAD ABID (STUDENT NO: 134447) NJAYOU YOUSSOUF (STUDENT NO: 134448)**

UNDER THE SUPERVISION OF

TAREQUE MOHMUD CHOWDHURY, ASSISTAN PROFESSOR

DEPARMENT OF COMPUTER SCIENCE & ENGINEERING

ISLAMIC UNIVERSITY OF TECHNOLOGY (IUT)

CO-SUPERVISED BY:

REDWAN KARIM SONY

Lecturer, Computer Science and Engineering

November - ©2016

#### CERTIFICATION

 This is to certify that the work presented in this thesis paper is the outcome of the investigation carried out by the candidates under the supervision of Mr Tareque Mohmud Chowdhury Associate Professor, Department of Computer Science and Engineering (CSE) Islamic University of Technology (IUT), Boardbazar, Gazipur. It is also declared that neither of this thesis nor any part therefore has been submitted anywhere else for the award of any degree or diploma or for any publication.

Authors:

\_\_\_\_\_\_\_\_\_\_\_\_\_ \_\_\_\_\_\_\_\_\_\_\_\_\_\_\_\_\_

Njayou Youssouf **Mohammad Abid** Mohammad Abid

Head of CSE Department:

Pro. Muhammad Muhbob Alam

Signature:\_\_\_\_\_\_\_\_\_\_\_\_\_\_\_\_\_\_\_\_\_\_\_\_\_\_\_\_\_

Date

ID:134448 ID:134447

# Approved by

---------------------------------------------------------

Tareque Mohmud Chowdhury

Supervision and Assistant professor, Department of computer science & Engineering, Islamic university of technology(IUT),

Boardbazar, Gazipur-1704

Data:…………………………..

#### Acknowledgement

 First we wish to acknowledge our profound gratitude to Allah (SWA), the gracious and the merciful who has granted us the ability to start and finish this thesis. We also plead with him to give us more ability to continue serving Muslim Ummah.

 Our most great thankfulness goes to our supervisor Mr. Tareque Mohmud Chowdhury for his endless patience, scholarly guidance, continuous encouragement, constant and energetic supervision, valuable advice that made our thesis possible to arrive at this stage. In addition, we wish to thank our dearest family members, friends, lecturers and the department of Computer Science and Engineering of Islamic University of Technology (IUT) for their support and understanding in difficult times.

 We would like to convey our deep gratitude and appreciation to the Bachelor of Science students of Islamic University of Technology (IUT) for their guidance and valuable suggestion regarding this study.

 Finally, our special thanks to everyone who contributed in one way or the other towards the successful completion of our thesis.

Thank you.

#### **Abstract**

Breast cancer is one of the major causes of death in women when compared to all other cancers. Breast cancer has become the most hazardous types of cancer among women in the world. In this paper we present an analysis of the prediction of survivability rate of breast cancer patients using data mining techniques. The collection of large volumes of medical data has offered an opportunity to develop prediction models for survival by the medical research community. The data used is the SEER Public-Use Data. The preprocessed data set consists of 262,423 records, which have all the available72 fields from the SEER database. After cleaning of the data set, 106,237 records were put under analysis, then we have investigated five data mining techniques: the Naïve Bayes, the back-propagated neural network, logistic regression, support vector machine and the J48 decision tree algorithms. Comparison of the performance of all these different techniques shows that the Logistic regression has a better performance of 93.07% accuracy. Afterwards, three feature reduction methods, Attribute correlation, Information gain and factor analysis for mixed dataset, were used to reduce data dimension. The result of these methods showed a better performance in time for all the above mentioned data mining techniques. It had a fluctuating accuracy in case of other methods but showed and increase to 94.35% accuracy in case of Logistic regression when factor analysis for mixed dataset was used.

## Contents

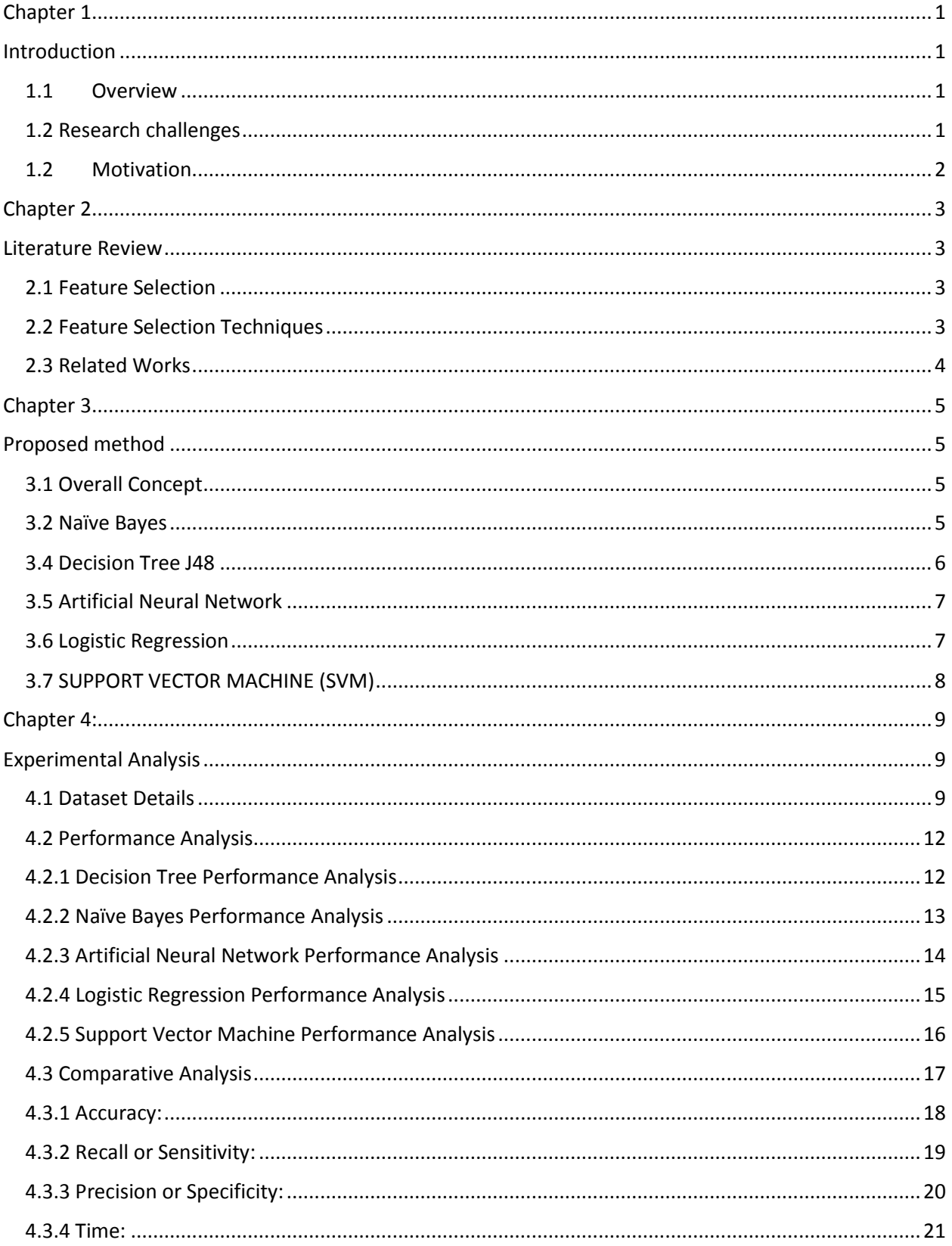

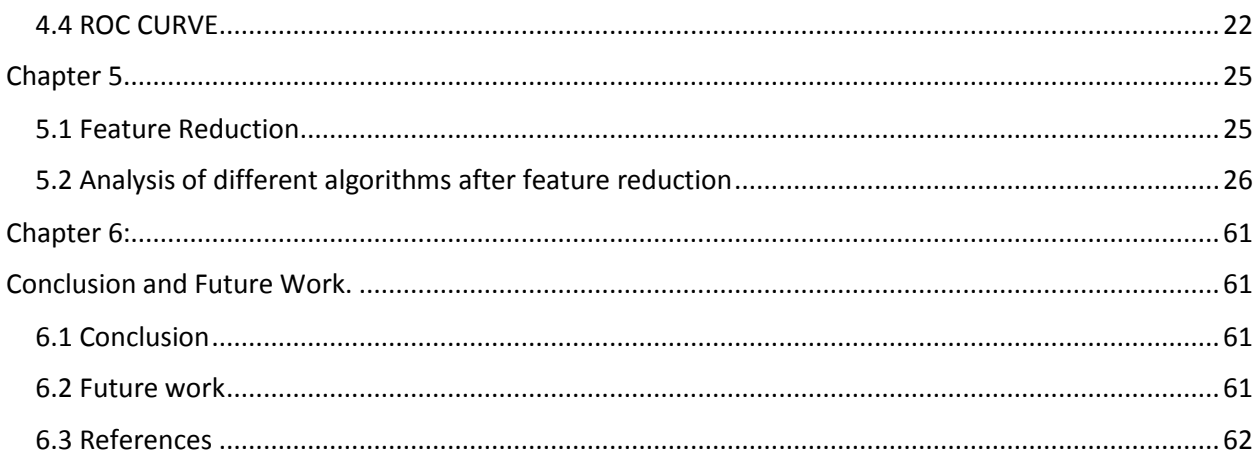

### <span id="page-8-0"></span>Chapter 1

### <span id="page-8-1"></span>Introduction

#### <span id="page-8-2"></span>1.1 Overview

Data mining, also known as knowledge discovery in databases is defined as "the extraction of implicit, previously unknown, and potentially useful information from data" [8]. It encompasses a set of processes performed automatically, whose task is to discover and extract hidden features (such as: various patterns, regularities and anomalies) from large data sets [18]. Classification is one of the most studied problems in machine learning and data mining [8]. Predicting the outcome of a disease is one of the most interesting and challenging tasks in which to develop data mining applications. An analysis of the most recent data has shown that the survival rate is 88% after 5 years of diagnosis and 80% after 10 years of diagnosis [1].

In this paper we analyze the breast cancer data available from the SEER program with the aim of developing accurate survival prediction models for breast cancer. The data analyzed in this study is from the surveillance, epidemiology and end results (SEER) breast cancer incidence data in the years of 2004-2013.

### <span id="page-8-3"></span>1.2 Research challenges

How to analyze the data, the data set at first was not organized in the proper way and then we clean the data then the records 106,237 were put for the analysis.

How to extract the knowledge from the data related to the diseases. One of those technique is SEER to (Surveillance Epidemiology and End Results), which is a unique, reliable and essential resource for investigating the different aspects of cancer.

Data variety, trying to accommodate the data comes from different sources and in variety different forms like (images, data text, and social numeric). The data may come in different form we should analysis in form of understanding then we can have the meaningful information to use those data for a particular task.

Dealing with huge data sets, as we know the technique of data mining is built for dealing with huge amount of data sets there are several technique to analyze those data we have used Weka software tool to process the data using different methodology.

### <span id="page-9-0"></span>1.2 Motivation

- Predicting the outcome of a disease is one of the most interesting and challenging tasks in which to develop data mining applications. Because
- The classification of Breast Cancer data can be useful to predict the outcome of some diseases or discover the genetic behavior of tumors.
- Predicating cancer outcome may help researchers who are working in the cure for cancer.

### <span id="page-10-0"></span>Chapter 2

### <span id="page-10-1"></span>Literature Review

### <span id="page-10-2"></span>2.1 Feature Selection

Feature selection, also known as variable selection, feature reduction, attribute selection or variable subset selection, is the technique of selecting a subset of relevant features for building robust learning models.

We have preprocessed the SEER data of 2004-2013 which contain 262,423 records, which have all the available72 fields for breast cancer to remove redundancies and missing information.

The resulting data set had 106,237 records, which then pre-classified into two groups of "survived" and "not survived".

- **Supervised learning** generates a function that maps inputs to desired outputs.
- **Unsupervised learning** models a set of inputs.
- **Semi-supervised learning** combines both labeled and unlabeled examples to generate an appropriate function or classifier.
- **Reinforcement learning** learns how to act given an observation of the world. Every action has some impact in the environment, and the environment provides feedback in the form of rewards that guides the learning algorithm.
- **Transduction** tries to predict new outputs based on training inputs, training outputs, and test inputs.
- **Learning to learn** learns its own inductive bias based on previous experience

### <span id="page-10-3"></span>2.2 Feature Selection Techniques

From a theoretical perspective, it can be shown that optimal feature selection for supervised learning problems requires an exhaustive search of all possible subsets of features of the

Chosen cardinality. If large numbers of features are available, this is impractical. For practical supervised learning algorithms, the search is for a satisfactory set of features instead of an optimal set. Feature selection algorithms can be classified into two broad categories:

Feature ranking (FR) also called feature weighting [2], assesses individual features and assigns them weights according to their degrees of relevance. Many researches have been done with feature ranking as the base meth.

#### <span id="page-11-0"></span>2.3 Related Works

Bellachia et al [2] uses the SEER data to compare three prediction models for detecting breast cancer. They have reported that C4.5 algorithm gave the best performance of 86.7% accuracy.

Delen et al [6] in their work preprocessed the SEER data for to remove redundancies and missing information. They have compared the predictive accuracy of the SEER data on three prediction models indicated that the decision tree (C5) is the best predictor with 93.6% accuracy on the holdout sample.

Endo et al [3] implemented common machine learning algorithms to predict survival rate of breast cancer patient. This study is based upon data of the SEER program with high rate of positive examples (18.5 %). Logistic regression had the highest accuracy, artificial neural network showed the highest specificity and J48 decision trees model had the best sensitivity

Kotsiantis et.al. [13] did a work on Bagging, Boosting and Combination of Bagging and Boosting as a single ensemble using different base learners such as C4.5, Naïve Bayes, OneR and Decision Stump. These were experimented on several benchmark datasets of UCI Machine Learning Repository

### <span id="page-12-0"></span>Chapter 3

## <span id="page-12-2"></span><span id="page-12-1"></span>Proposed method 3.1 Overall Concept

We have used five methods in our experiments which are Naïve bays, Artificial Neural Network ,logistic regression, support vector machine and Decision tree J48 we have compared the results between them among these logistic regression has better performance.

Building accurate and efficient classifiers for large databases is one of the essential tasks of data mining and machine learning research. Building effective classification systems is one of the central tasks of data mining.

#### <span id="page-12-3"></span>3.2 Naïve Bayes

The Naive Bayes is a quick method for creation of statistical predictive models [16]. NB is based on the Bayesian theorem. This classification technique analyses the relationship between each attribute and the class for each instance to derive a conditional probability for the relationships between the attribute values and the class. During training, the probability of each class is computed by counting how many times it occurs in the training dataset. This is called the "prior probability" P(C=c). In addition to the prior probability, the algorithm also computes the probability for the instance x given c with the assumption that the attributes are independent. This probability becomes the product of the probabilities of each single attribute. The probabilities can then be estimated from the frequencies of the instances in the training set.

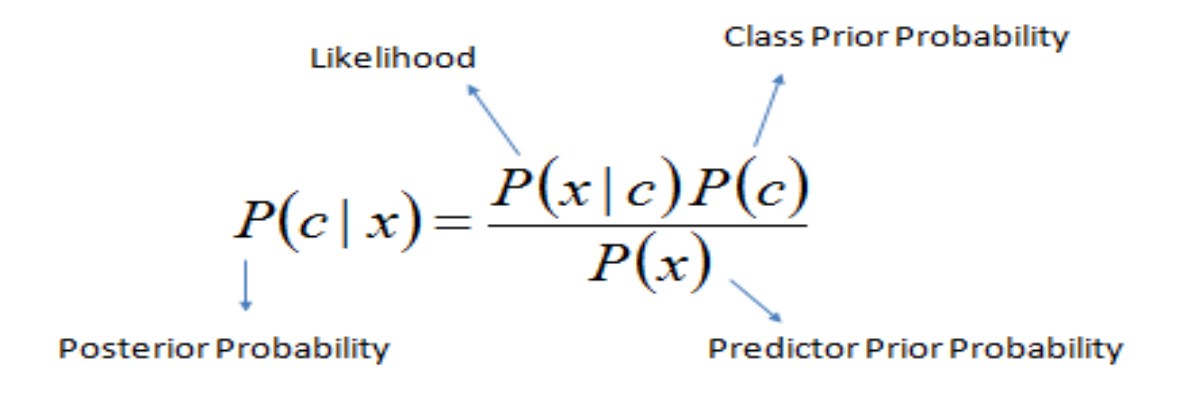

# $P(c | X) = P(x_1 | c) \times P(x_2 | c) \times \cdots \times P(x_n | c) \times P(c)$

#### <span id="page-13-0"></span>3.4 Decision Tree J48

Decision tree is a classifier in the form of a tree structure where each node is either a leaf node, indicating the value of the target attribute or class of the examples, or a decision node, specifying some test to be carried out on a single attribute-value, with one branch and sub-tree for each possible outcome of the test. A decision tree can be used to classify an example by starting at the root of the tree and moving through it until a leaf node is reached, which provides the classification of the instance.

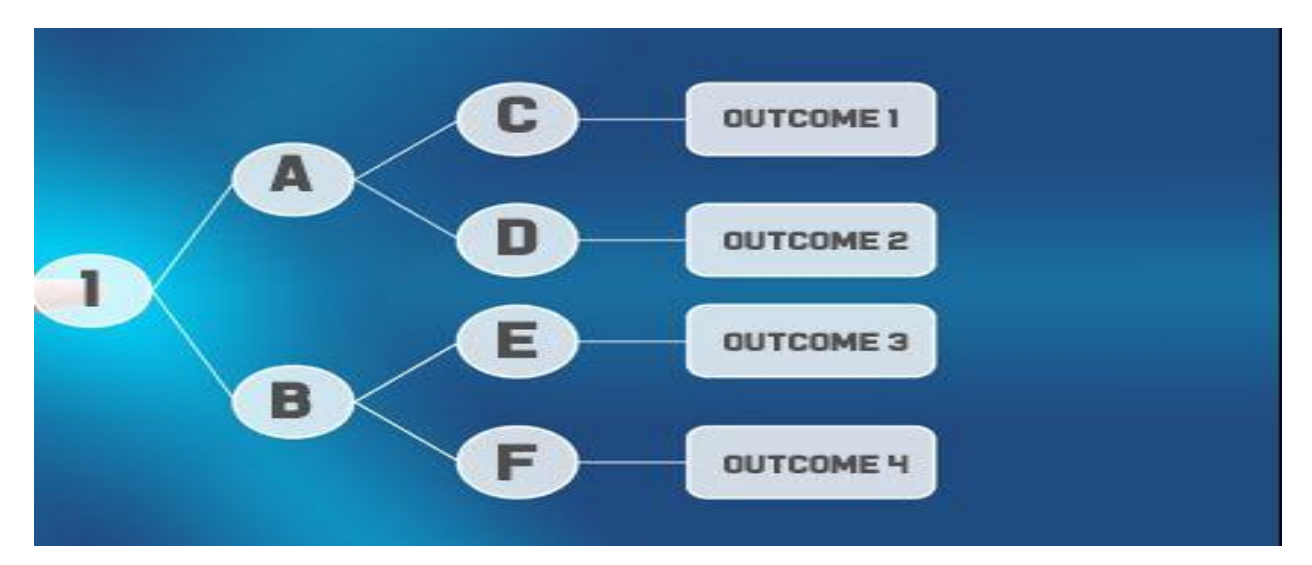

#### <span id="page-14-0"></span>3.5 Artificial Neural Network

Neural networks are capable of modeling extremely complex, typically non-linear functions [10]. It is made up of structure or a network of numerous interconnected units (artificial neurons).

Each of these units consists of input/output characteristics that implement a local computation or function. The function could be a computation of weighted sums of inputs which produces an output if it exceeds a given threshold. The output (whatever the result), could serve as an input to other neurons in the network. This process iterates until a final output is produced.

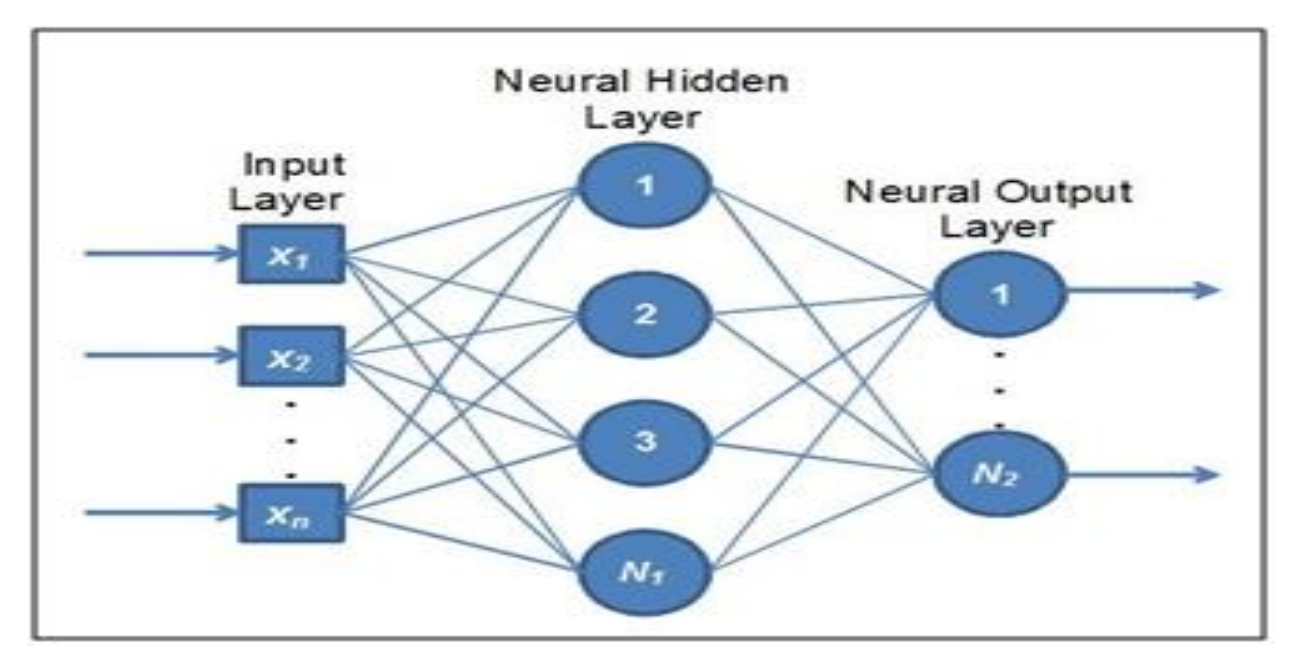

#### <span id="page-14-1"></span>3.6 Logistic Regression

Logistic regression is considered as the standard statistical approach to modeling binary data [16]. It is a better alternative for a linear regression which assigns a linear model to each of the class and predicts unseen instances basing on majority vote of the models. During prediction, instead of predicting the point estimate of the event itself, it builds a model to predict the odds of its occurrence. In two class problem for example, when the odds are greater than 50%, then the case is assigned to the class designated as "1" for YES and "0" for "YES" and "NO" instead. The given equations, equ1 and equ2, are the linear regression and logistic regression respectively.

$$
u = A + B_1 X_1 + B_2 X_2 + \dots + B_K X_K
$$

$$
\hat{\pi}_i = \frac{e^{b_0 + b_1 X_1}}{1 + e^{b_0 + b_1 X_1}}
$$

#### <span id="page-15-0"></span>3.7 SUPPORT VECTOR MACHINE (SVM)

Support Vector Machine are a set of related supervised learning methods that analyze data and recognize patterns, used for classification and regression analysis. Support Vector Machine is an algorithm that attempts to find a linear separator (hyper-plane) between the data points of two classes in multidimensional space. Support Vector Machine represents a learning technique which follows principles of statistical learning theory [14]. Generally, the main idea of Support Vector Machine comes from binary classification, namely to find a hyperplane as a segmentation of the two classes to minimize the classification error. The Support Vector Machine finds the hyperplane using support vectors (training tuples) and margins (support vectors). The Sequential Minimal Optimization (SMO) algorithm is a simple and fast method for training a Support Vector Machine.

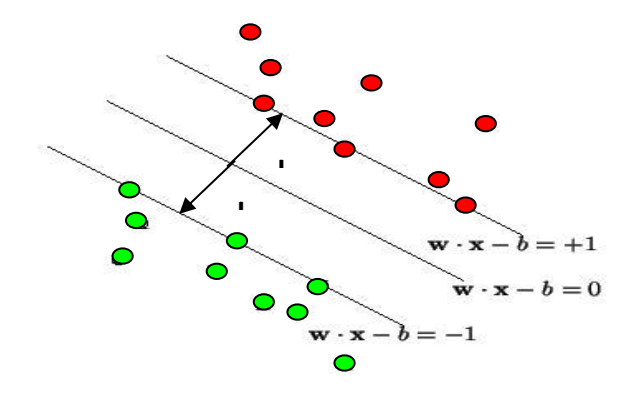

### <span id="page-16-0"></span>Chapter 4:

### <span id="page-16-1"></span>Experimental Analysis

We have used java programming language to extract and clean the data from SEER Public-Use data. Weka (3.8) tool was used to apply all the classifiers algorithms I this paper.

### <span id="page-16-2"></span>4.1 Dataset Details

The data set on breast cancer on which we have applied the mentioned classification algorithms was from the SEER, a unique and reliable data source on cancer. The data set consisted of records from 2004-20013, it consisted of 262,423 cancer incidence. The 16 important fields were extracted from the 72 field that the SEER data set provides. This fields were considered the important fields that are affecting and is concerned with breast cancer. The fields are as follows:

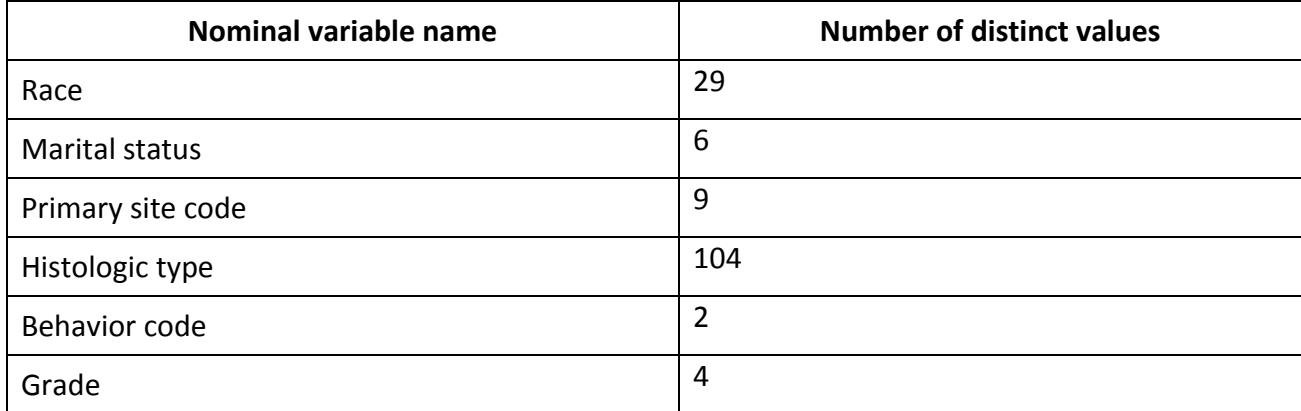

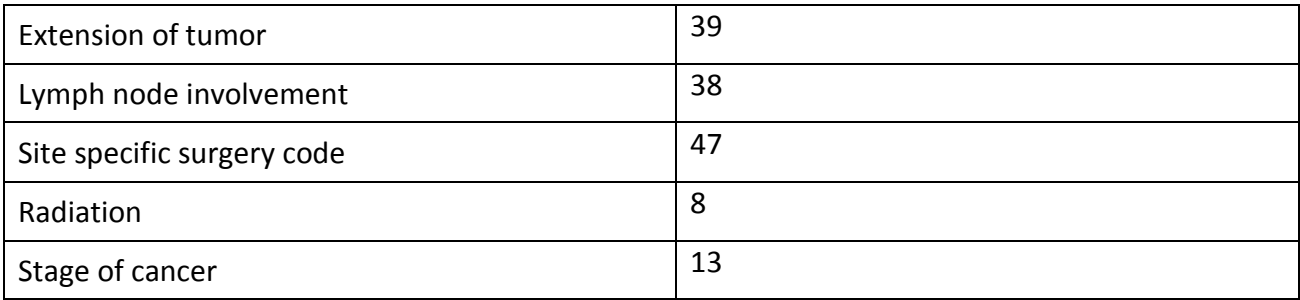

#### Table1: Nominal attributes of dataset

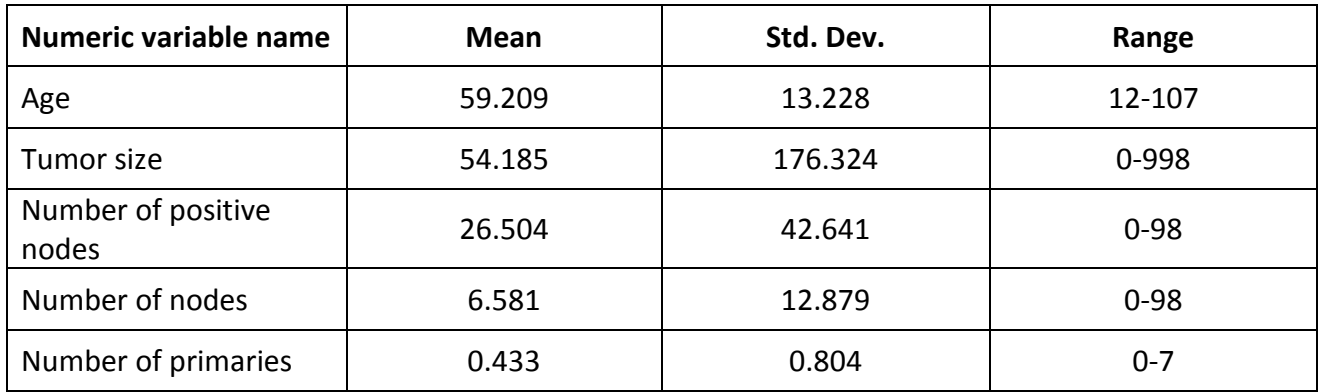

Table2: Numeric attributes of dataset.

The survivability attribute was added in the pre-classified data. To consider a cancer patient record as survived or not survived, a record was classified as survived if the survival time record was greater than or equal to 60 months and the vital status record was alive. Then if the survival time record was less than 60 months and the cause of death was breast cancer, the patient instance was classified as not survived. Otherwise, the record was ignored.

// Setting the survivability dependent variable for 60

// months threshold

If STR ≥60 months and VSR is alive then

the record is pre-classified as "survived"

else if STR < 60 months and COD is breast cancer, then

the record is pre-classified as "not survived"

else

Ignore the record

end if

After the pre-classification, 106,237 records were left. Of this number of records, 92,812 patient records were classified as survived and 13,425 were classified as not survived.

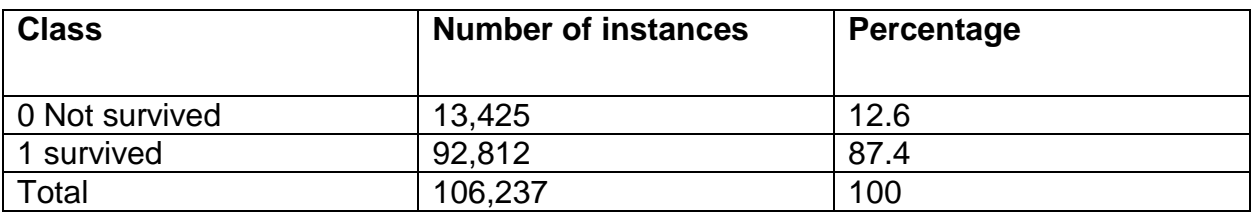

### Table3: Dataset composition

This shows 87.4 % survival rate in breast cancer, which is approximately equal to the survival rate of 89 % from 2006 to 2013 according to cancer association.

After the preprocessing step, a common analysis would be determining the effect of the attributes on the prediction, or attribute selection. We used the information gain measure to rank the attributes due to the fact that it is a common method and the C4.5 decision tree technique utilizes this measure.

The figure bellow shows the ranked survivability attributes of our data as calculated by the Weka toolkit. It clearly shows that Extension of Tumor and cancer stage has a higher rank than the Tumor Size.

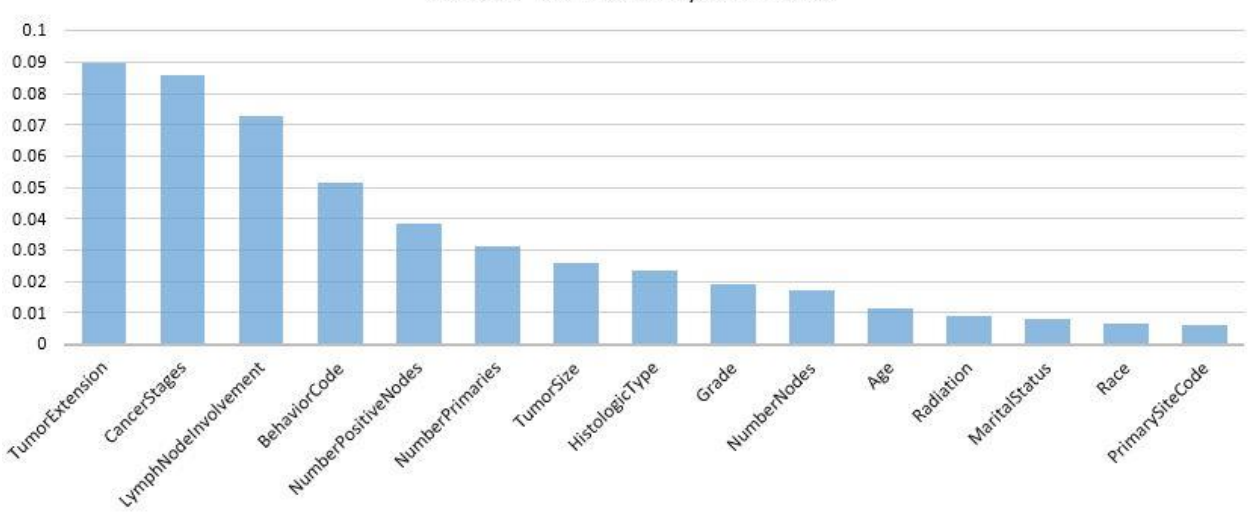

Ranked Survivability Attribute

Figure 1: Rank of attributes

#### <span id="page-19-0"></span>4.2 Performance Analysis

We will use the performance metrics of accuracy, precision (or Specificity), recall (or Sensitivity) ROC (receiver oriented characteristic) curve and time taken to build the model to compare the three techniques. In order to have a fair measure of the performance of the classifier; we used a cross validation with 10 folds. In its most elementary form, cross-validation consists of dividing the data into k subgroups. Each subgroup is predicted via the classification rule constructed from the remaining (k-1) subgroups, and the estimated error rate is the average error rate from these k subgroups. This is to avoid overfitting and also, the error rate is estimated in an unbiased way. The final classifier rule is calculated from the entire data set.

### <span id="page-19-1"></span>4.2.1 Decision Tree Performance Analysis

For each of the mentioned classification algorithms, a performance analysis was carried out.

#### **Decision Tree**

The J48 which is a java implementation of the c4.5 algorithm was carried out. The performance and confusion matrix was as given below.

Time

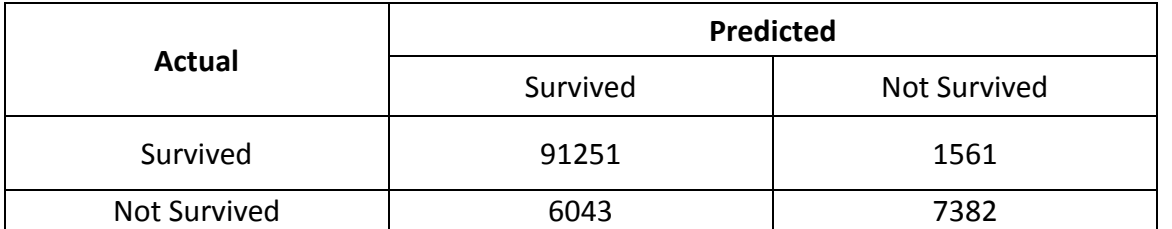

### taken to build model: **10.3 seconds**

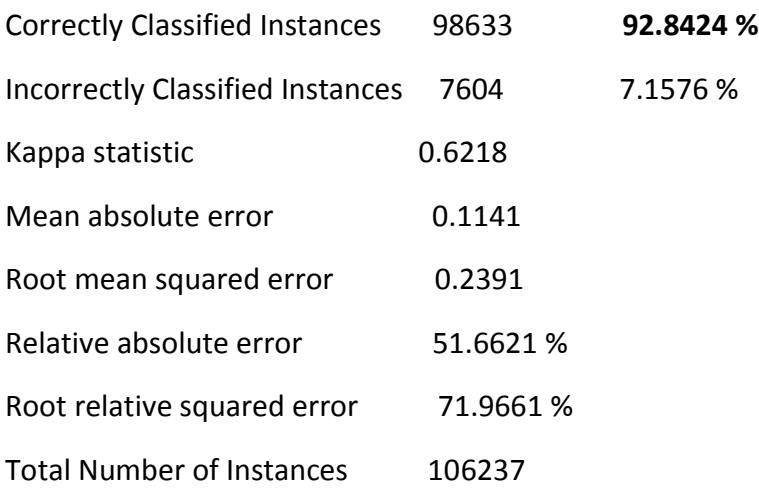

#### Table 4: Decision Tree confusion matrix.

### <span id="page-20-0"></span>4.2.2 Naïve Bayes Performance Analysis

The Naïve Bayes algorithm showed a less performance accuracy but the time taken to build the model was considerably faster compared to all the other algorithms.

Time taken to build model: **0.32 seconds**

Correctly Classified Instances 96554 **90.8855 %**

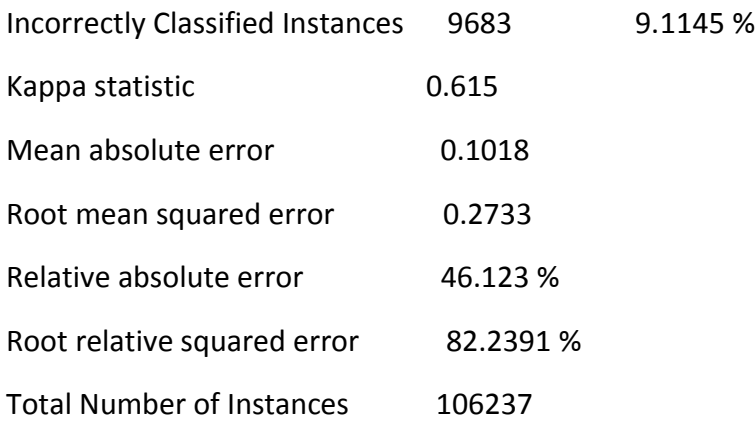

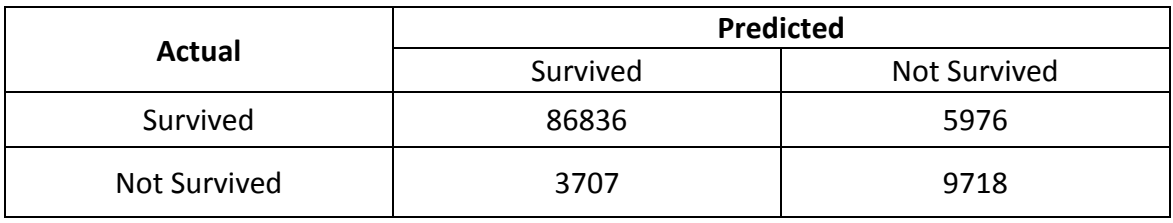

Table 5: Naïve Bayes Confusion Matrix.

### <span id="page-21-0"></span>4.2.3 Artificial Neural Network Performance Analysis

 The Artificial Neural Network with back propagation showed a better accuracy prediction but the time taken to build the model was way too high.

#### Time taken to build model**: 69995.93 seconds**

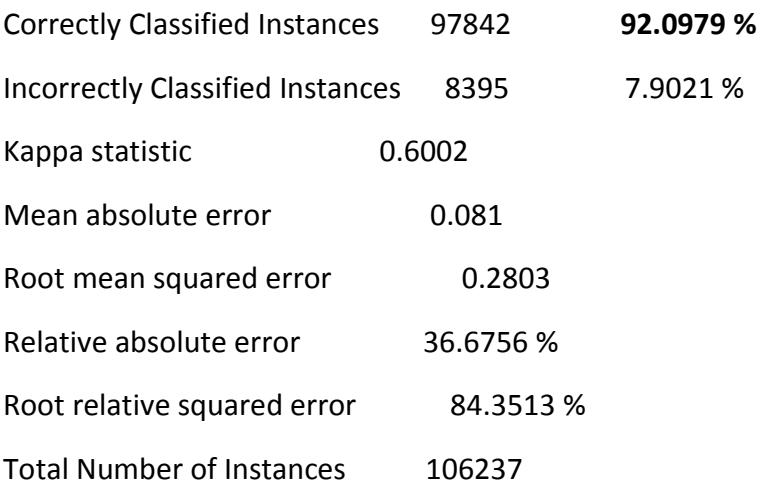

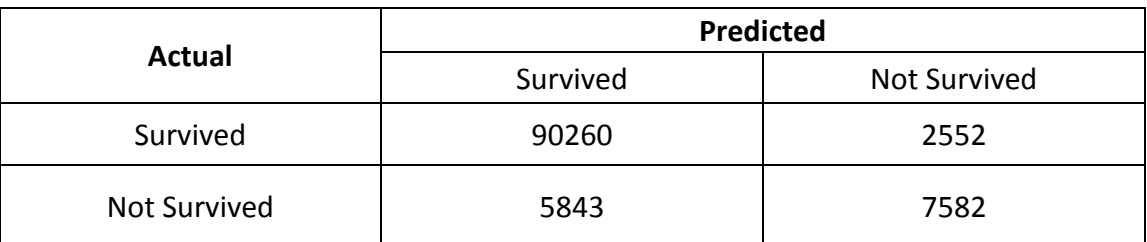

Table 6: Artificial Neural Network Confusion Matrix

### <span id="page-22-0"></span>4.2.4 Logistic Regression Performance Analysis

Logistic regression was more accurate among all methods that we have used.

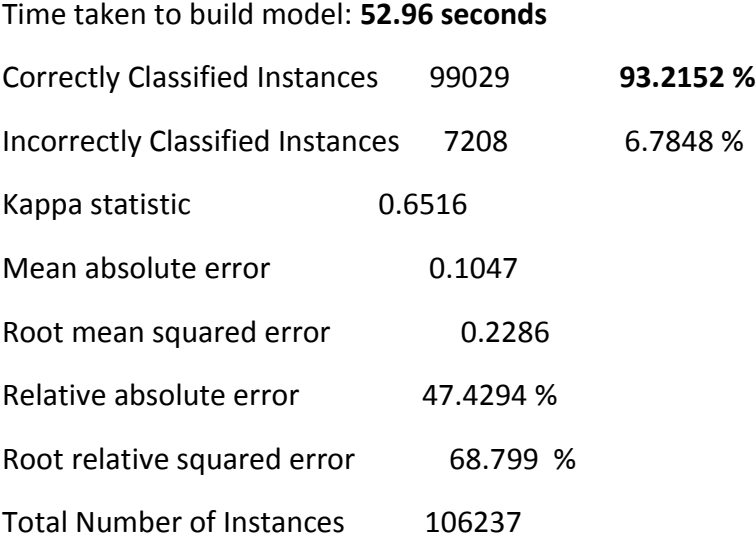

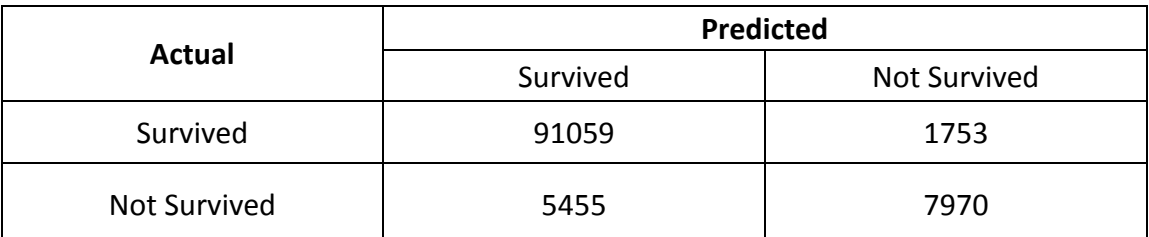

Table 7: Logistic Regression Confusion Matrix

### <span id="page-23-0"></span>4.2.5 Support Vector Machine Performance Analysis

### Support vector machine doesn't has good accuracy.

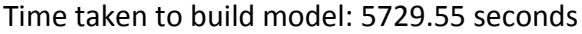

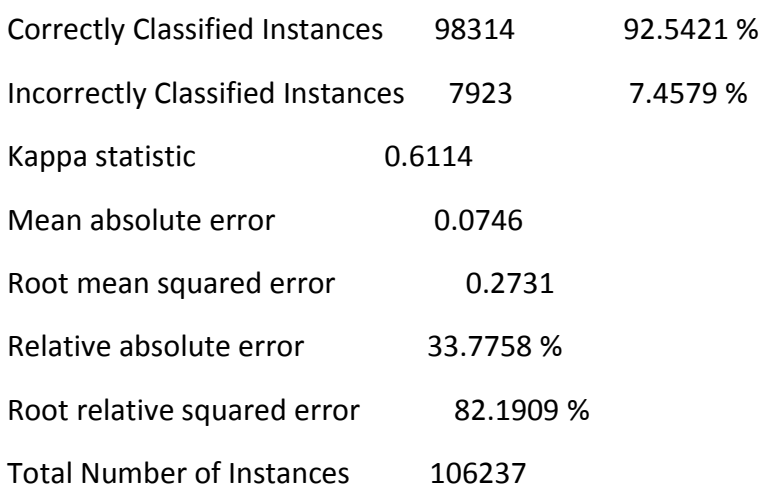

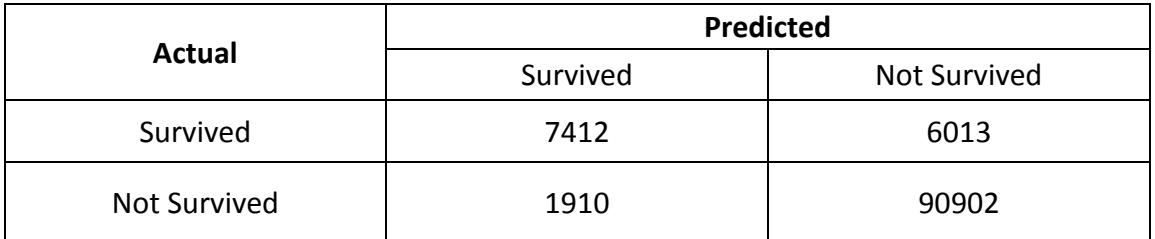

Table 8: Support vector machine Confusion Matrix

### <span id="page-24-0"></span>4.3 Comparative Analysis

The comparative analysis on the different algorithm was performed and demonstrated in the figure below. The performance criterion was accuracy, precision, recall, and time taken to build the model.

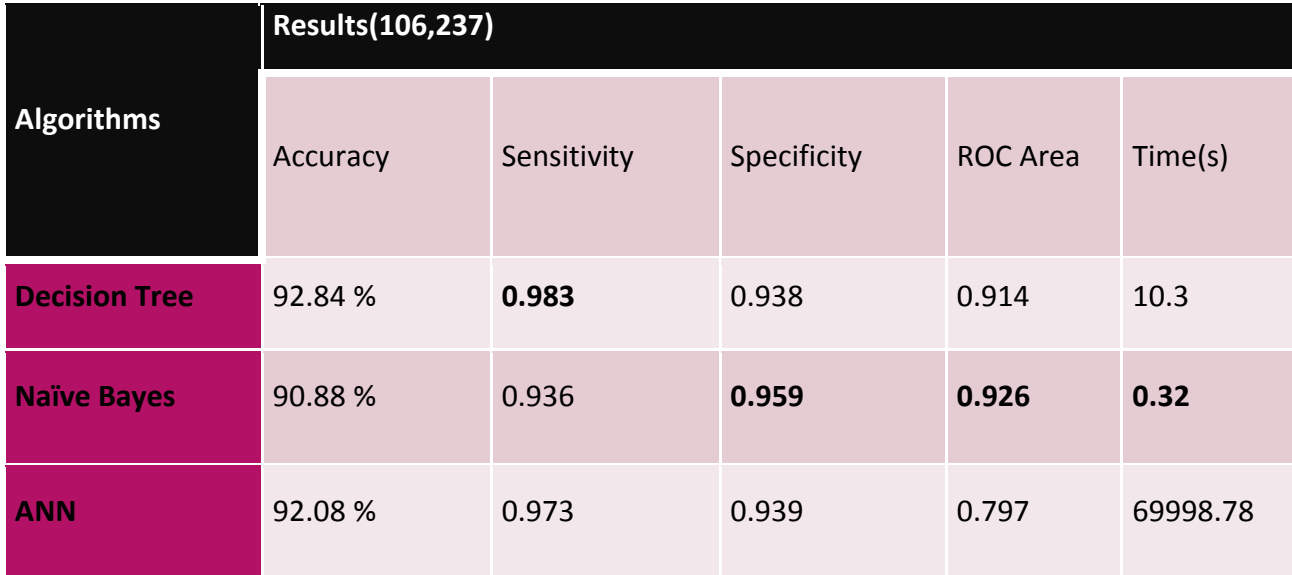

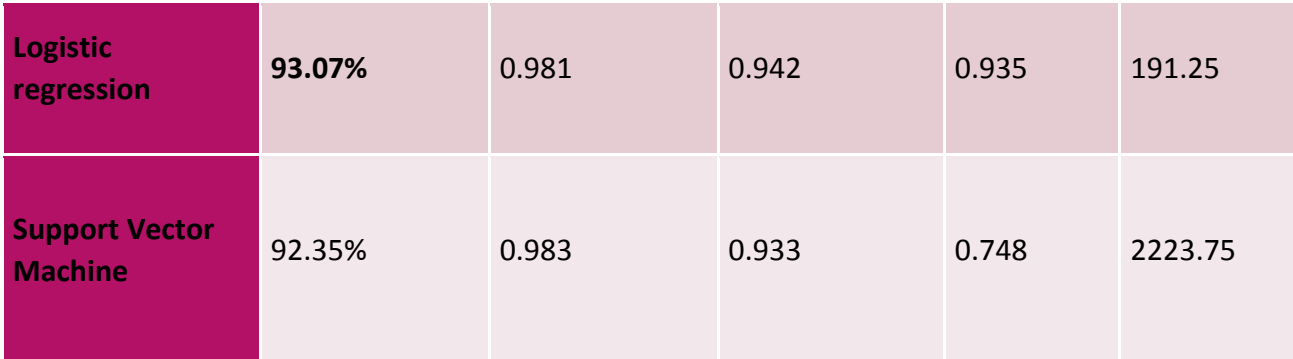

Table 9: comparison of all algorithms

### <span id="page-25-0"></span>4.3.1 Accuracy:

The accuracy performance criterion measures how much of the instances were correctly classified by the classification technique used.

$$
Acc = \frac{TP + TN}{P + N}
$$
.................  $eq3$ 

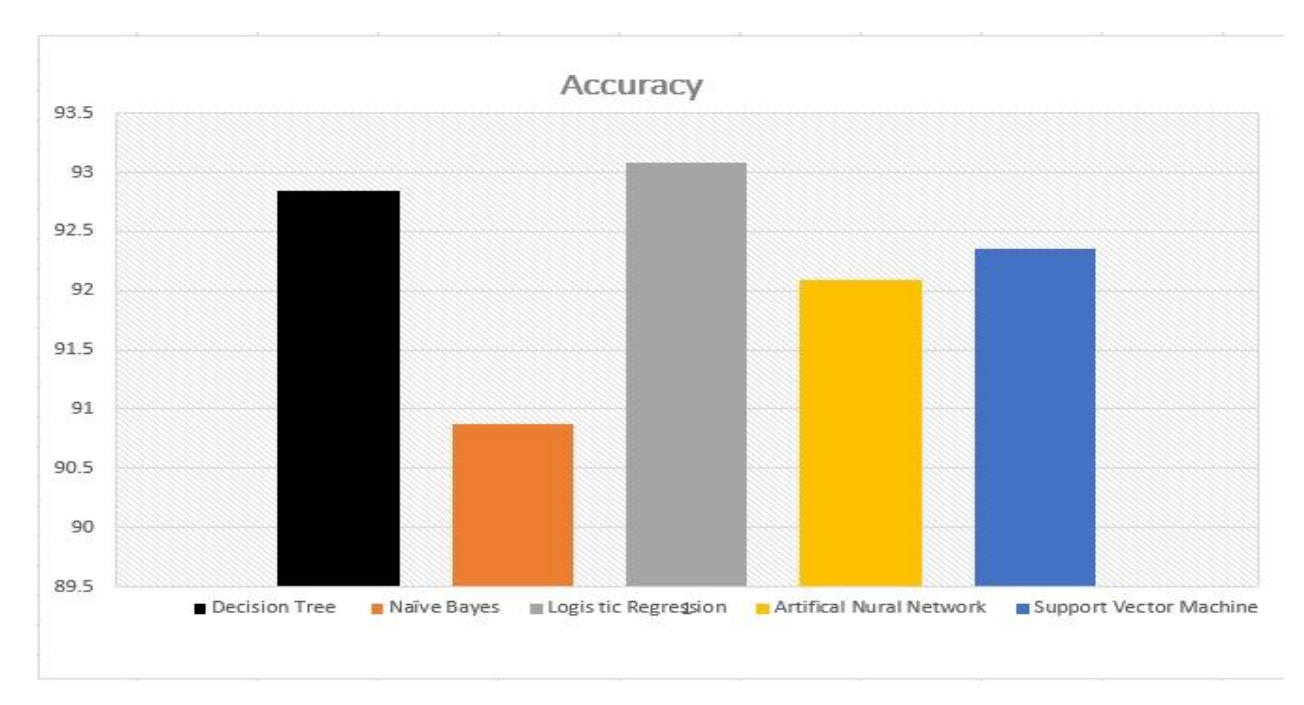

Figure 3: Accuracy of algorithms

### <span id="page-26-0"></span>4.3.2 Recall or Sensitivity:

The fraction of those instances that are actually positive were predicted positive.

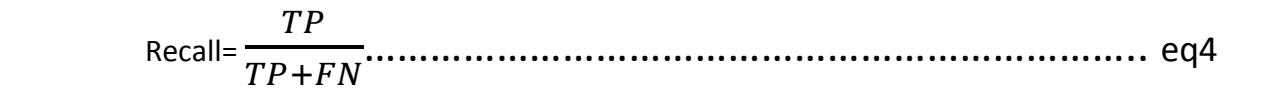

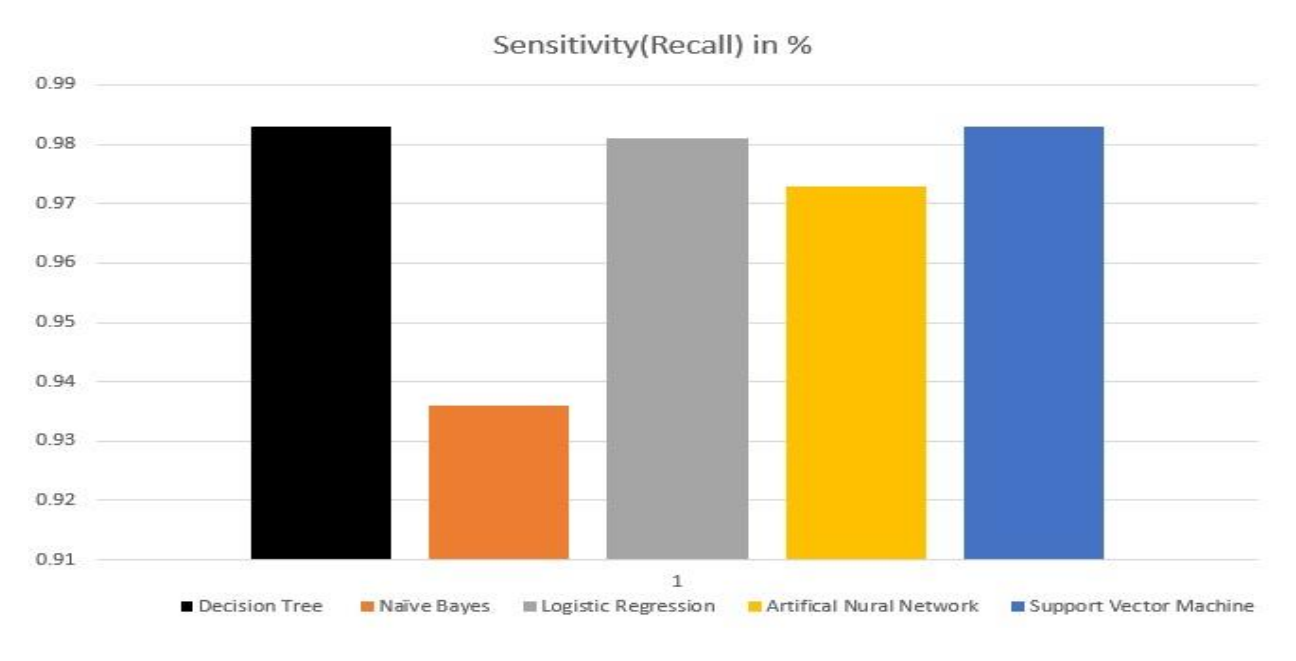

Figure 4: Sensitivity of algorithms

### <span id="page-27-0"></span>4.3.3 Precision or Specificity:

What fraction of those predicted positive are actually positive.

 Precision = + …………………………………………………………… eq5

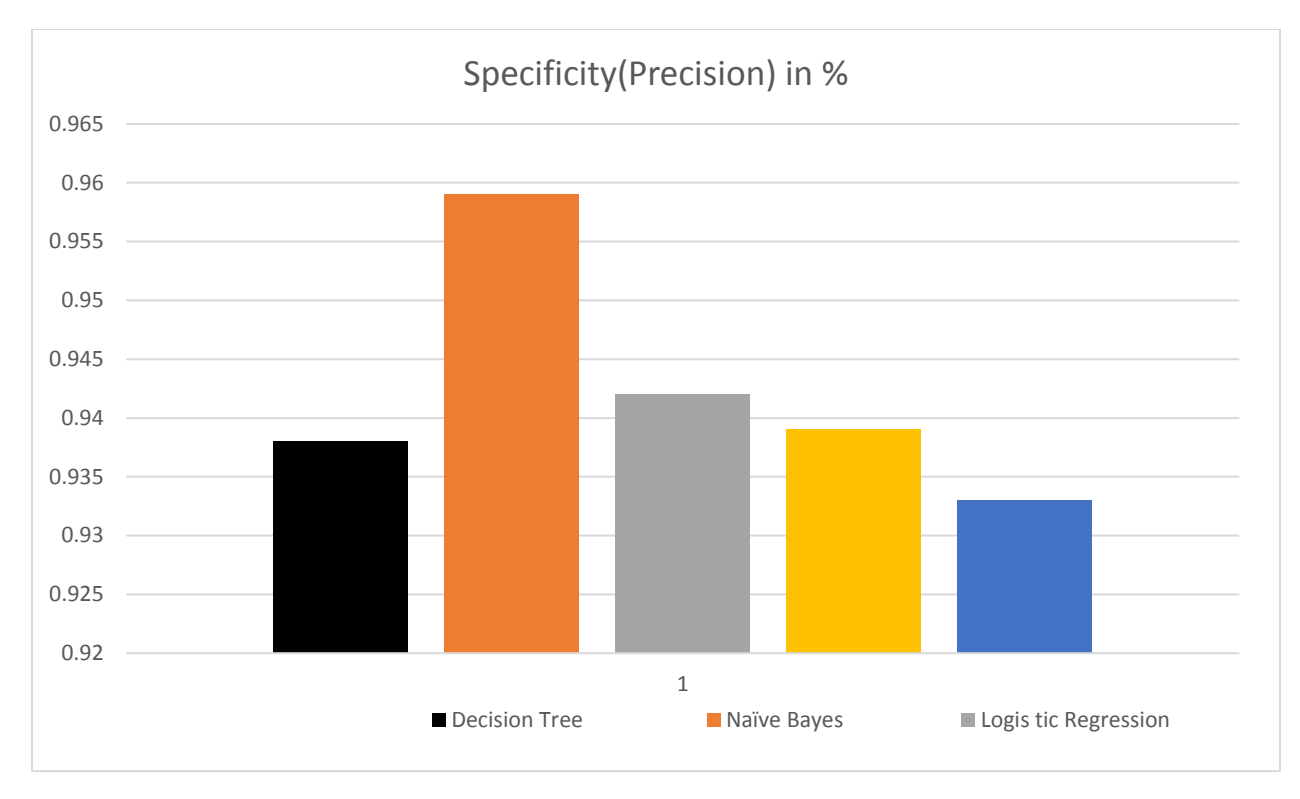

Figure 5: Specificity of algorithms

### <span id="page-28-0"></span>4.3.4 Time:

In this performance comparison time was a criterion and the time an algorithm takes to build its model is important.

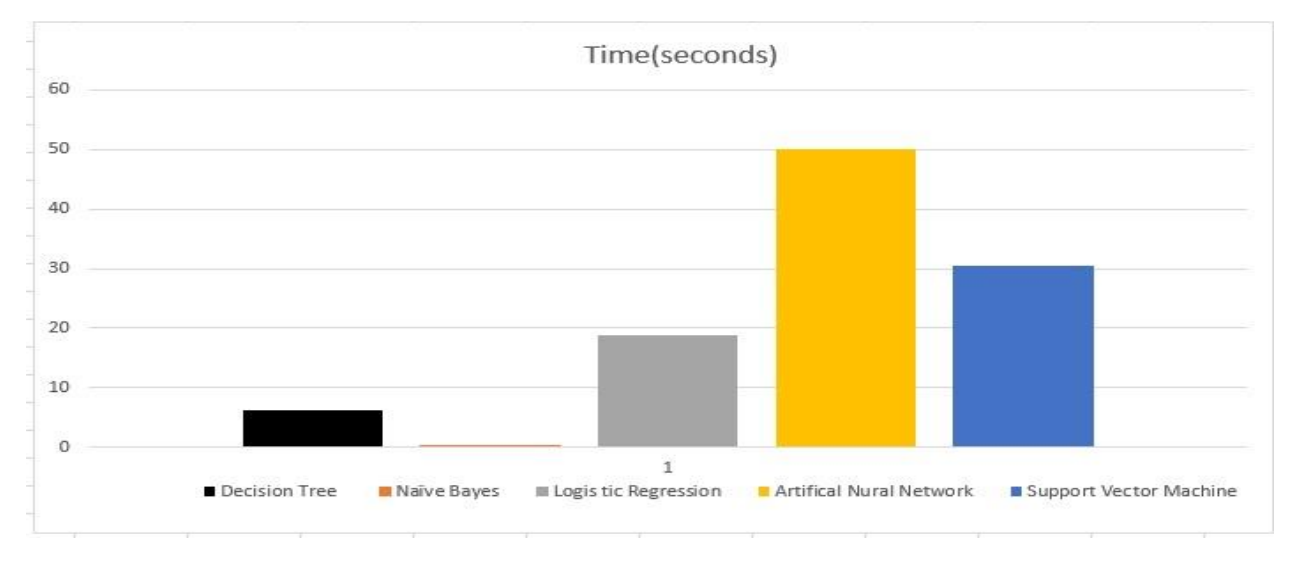

Figure 6: Time to build each model.

### <span id="page-29-0"></span>4.4 ROC CURVE

The **ROC curve** is a fundamental tool for diagnostic test evaluation. In a **ROC curve** the true positive rate (Sensitivity) is plotted in function of the false positive rate (100-Specificity) for different cut-off points of a parameter.

This type of graph is called a **Receiver Operating Characteristic curve** (or ROC curve.) It is a plot of the true positive rate against the false positive rate for the different possible cut points of a diagnostic test.

An ROC curve demonstrates several things:

- 1. It shows the tradeoff between sensitivity and specificity (any increase in sensitivity will be accompanied by a decrease in specificity).
- 2. The closer the curve follows the left-hand border and then the top border of the ROC space, the more accurate the test.
- 3. The closer the curve comes to the 45-degree diagonal of the ROC space, the less accurate the test.
- 4. The slope of the tangent line at a cut point gives the likelihood ratio (LR) for that value of the test. You can check this out on the graph above. Recall that the LR for T4 < 5 is 52. This corresponds to the far left, steep portion of the curve. The LR for T4 > 9 is 0.2. This corresponds to the far right, nearly horizontal portion of the curve.
- 5. The area under the curve is a measure of text accuracy.

**DECISION TREE ROC**

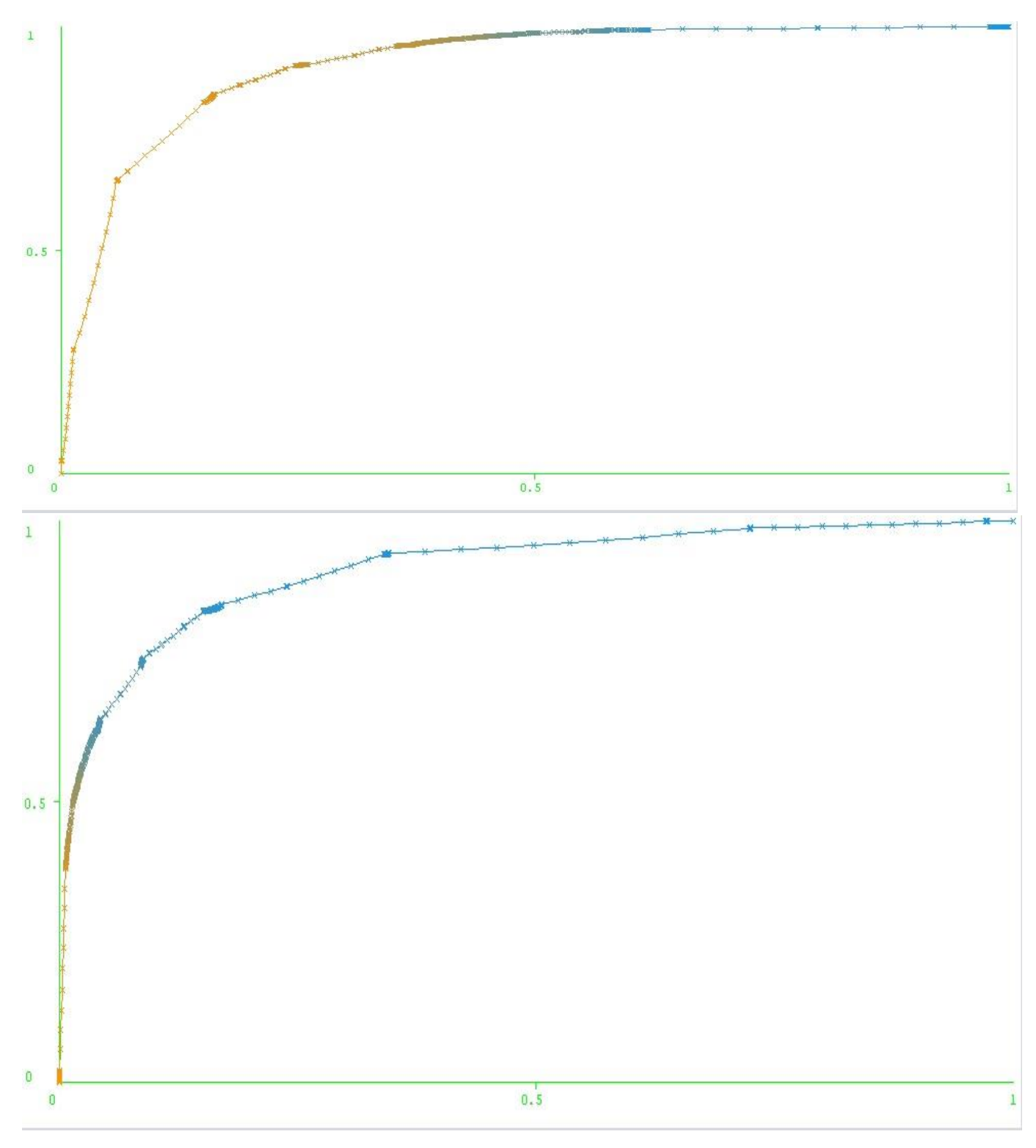

#### **LOGISTIC REGRESSION ROC**

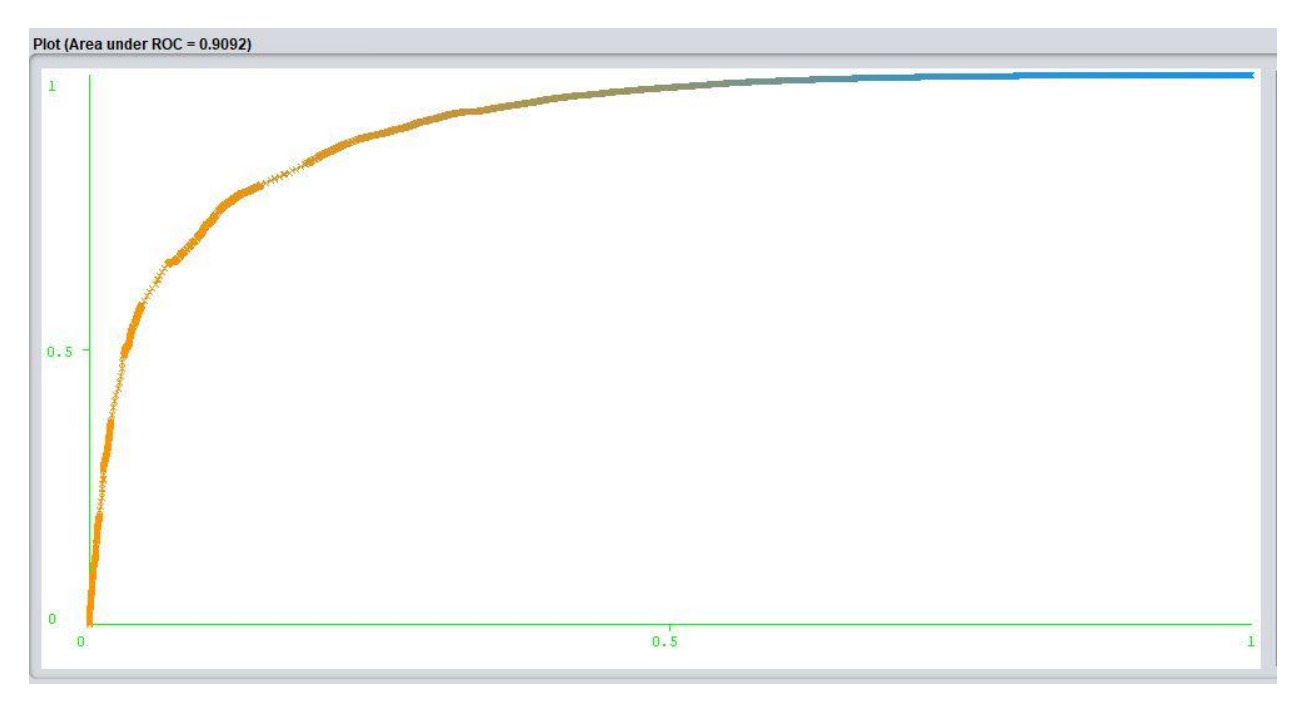

### **NAÏVE BAYES**

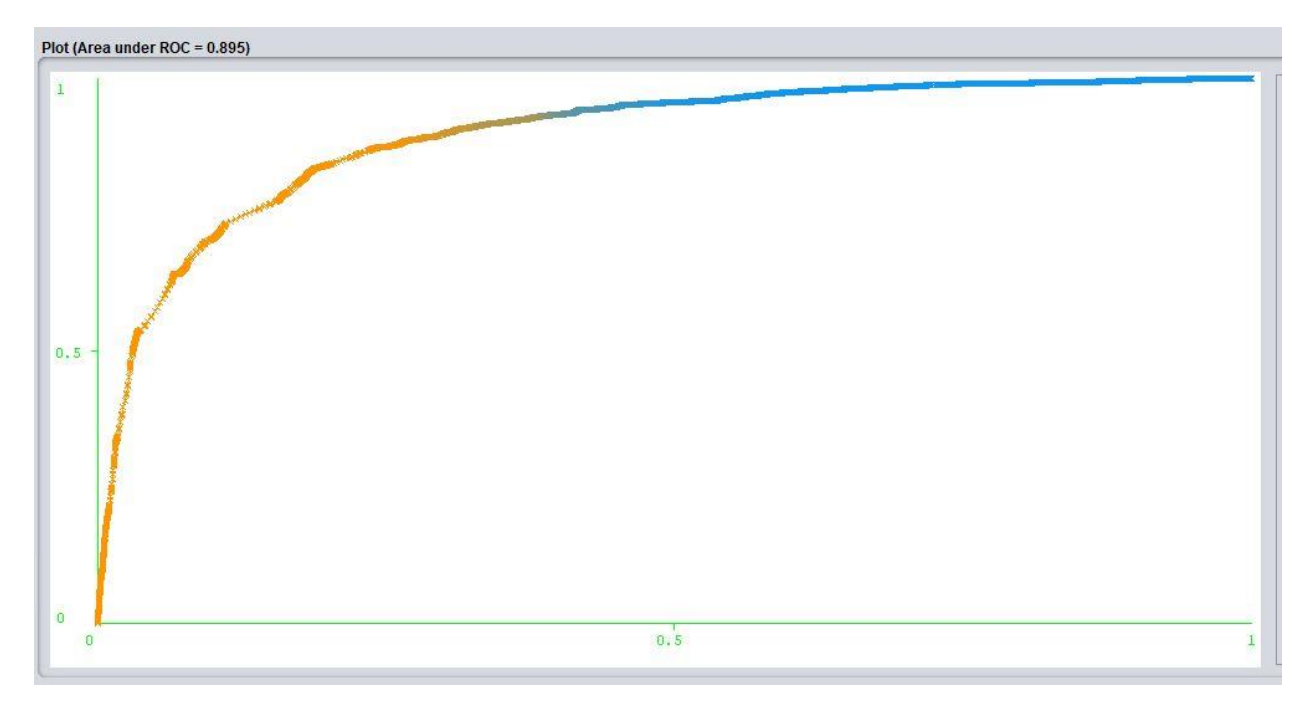

### <span id="page-32-0"></span>Chapter 5

### <span id="page-32-1"></span>5.1 Feature Reduction

Feature selection is critical to building a good model for several reasons. One is that feature selection implies some degree of *cardinality reduction*, to impose a cutoff on the number of attributes that can be considered when building a model. Data almost always contains more information than is needed to build the model, or the wrong kind of information. For example, you might have a dataset with 500 columns that describe the characteristics of customers; however, if the data in some of the columns is very sparse you would gain very little benefit from adding them to the model, and if some of the columns duplicate each other, using both columns could affect the model.

Not only does feature selection improve the quality of the model, it also makes the process of modeling more efficient. If you use unneeded columns while building a model, more CPU and memory are required during the training process, and more storage space is required for the completed model. Even if resources were not an issue, you would still want to perform feature selection and identify the best columns, because unneeded columns can degrade the quality of the model in several ways:

- Noisy or redundant data makes it more difficult to discover meaningful patterns.
- If the data set is high-dimensional, most data mining algorithms require a much larger training data set.

During the process of feature selection, either the analyst or the modeling tool or algorithm actively selects or discards attributes based on their usefulness for analysis. The analyst might perform feature engineering to add features, and remove or modify existing data, while the machine learning algorithm typically scores columns and validates their usefulness in the model.

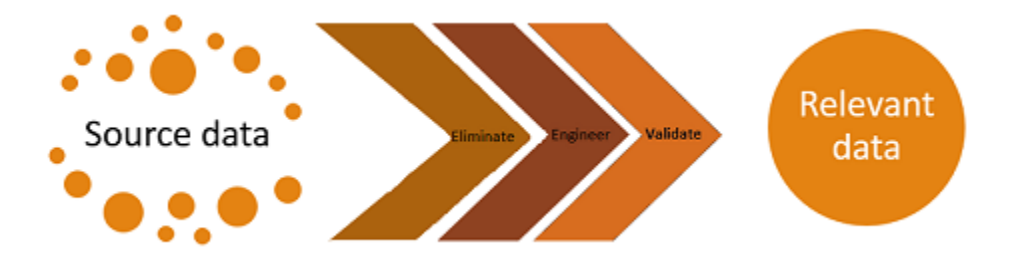

In short, feature selection helps solve two problems: having too much data that is of little value, or having too little data that is of high value. Your goal in feature selection should be to identify the minimum number of columns from the data source that are significant in building a model.

### <span id="page-33-0"></span>5.2 Analysis of different algorithms after feature reduction

### **Correlation attribute**

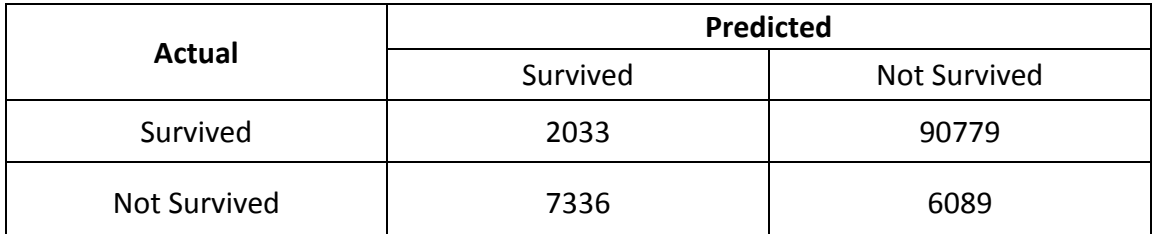

For 8 attributes of Decision tree j48 confusion matrix.

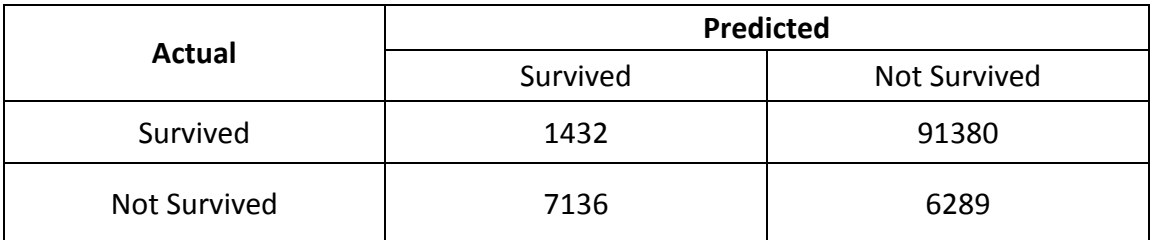

For 10 attributes of Decision tree j48 confusion matrix.

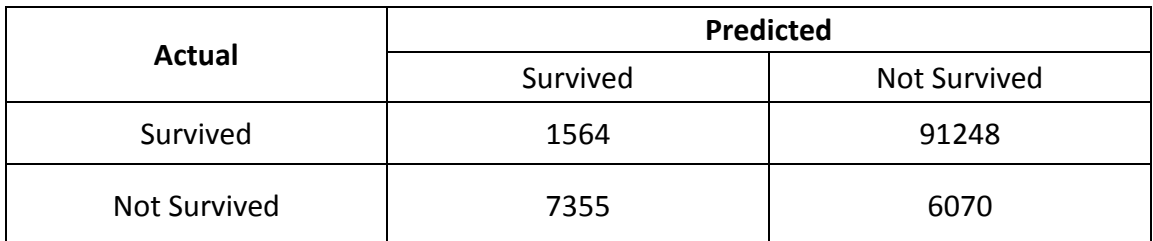

For 13 attributes of Decision tree j48 confusion matrix.

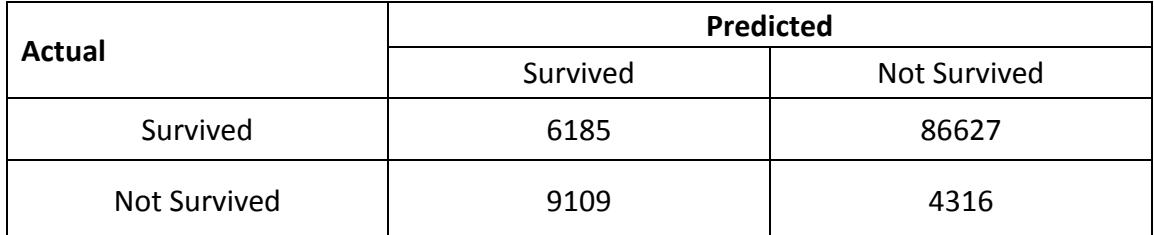

For 8 attributes of Naïve Bayes confusion matrix.

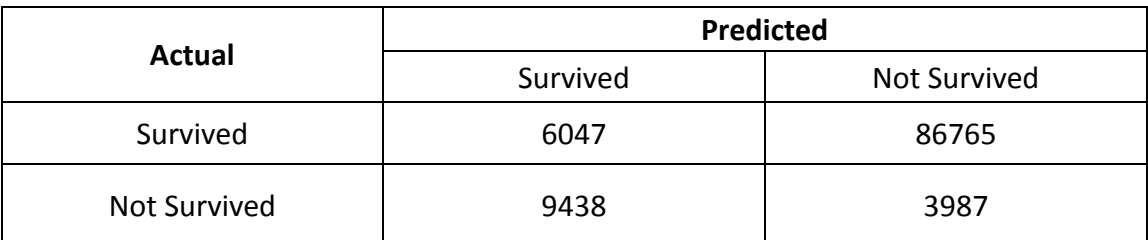

For 10 attributes of Naïve Bayes confusion matrix.

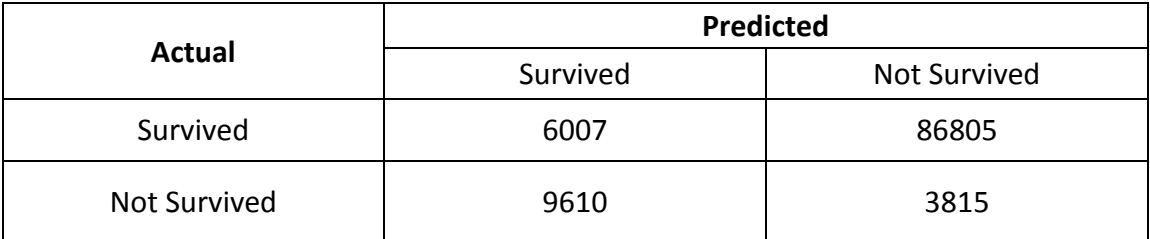

For 13 attributes of Naïve Bayes confusion matrix.

### **Gain Ratio Attributes**

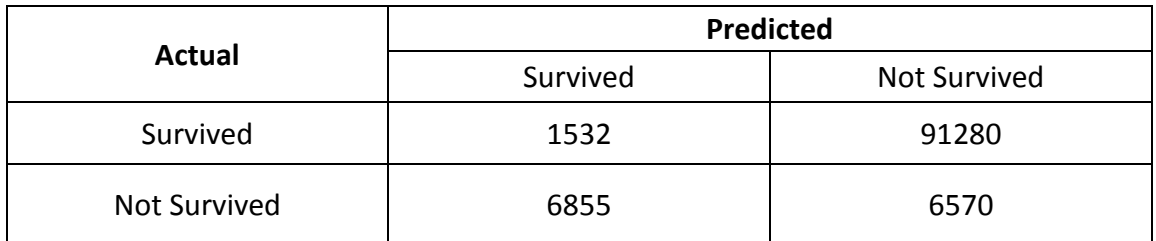

For 8 attributes of Decision tree j48 confusion matrix.

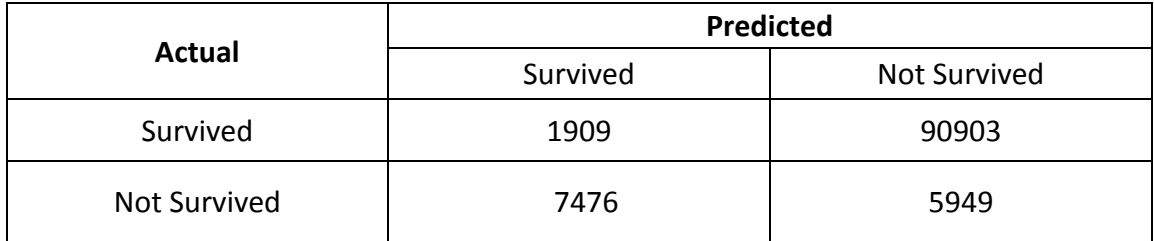

For 10 attributes of Decision tree j48 confusion matrix.

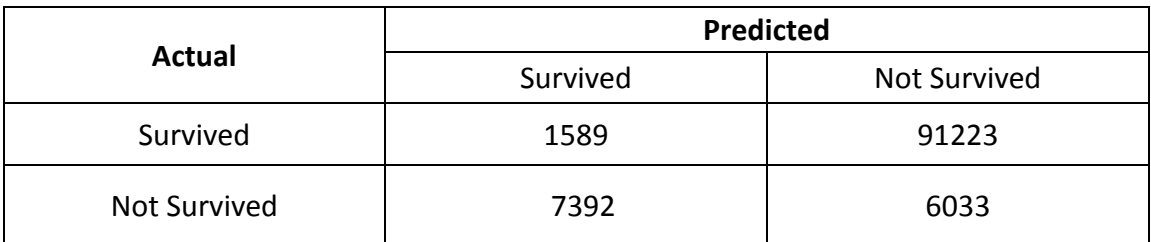

For 13 attributes of Decision tree j48 confusion matrix.

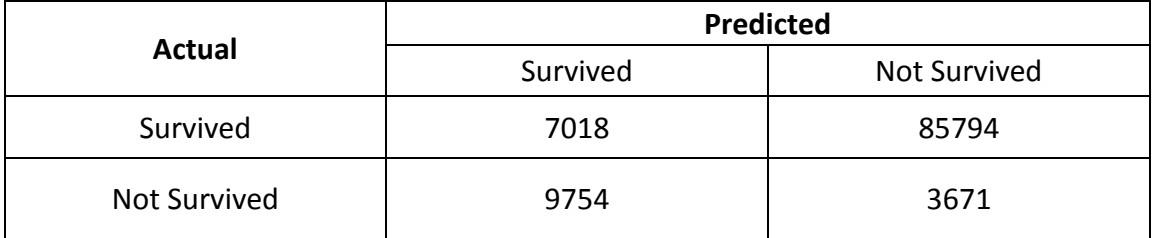

Naïve Bayes confusion matrix For 8 attributes.

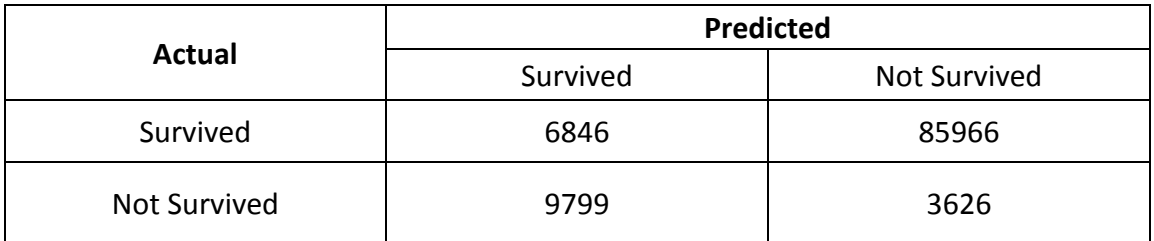

Naïve Bayes confusion matrix For 10 attributes.

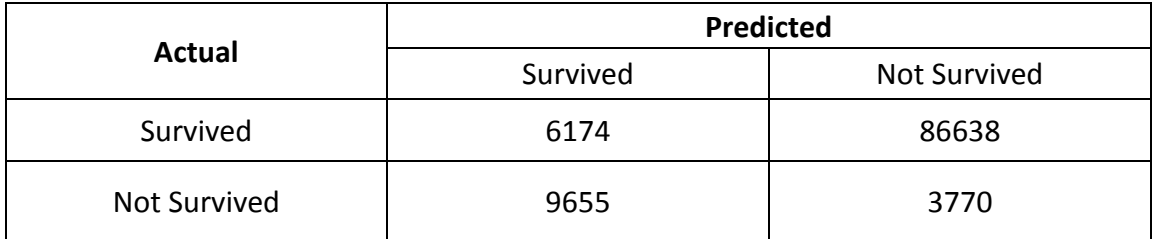

Naïve Bayes confusion matrix For 13 attributes.

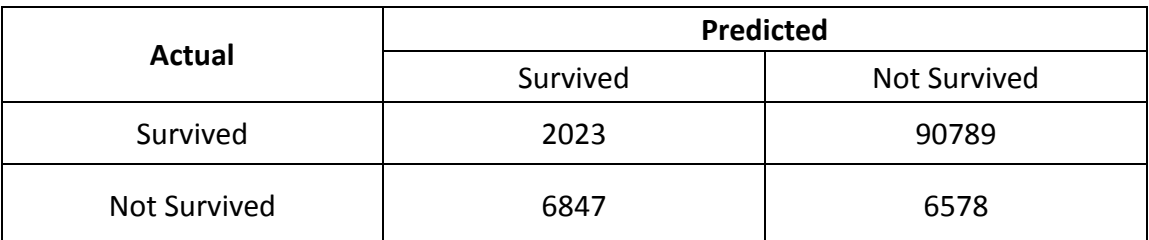

Logistic regression confusion matrix For 8 attributes.

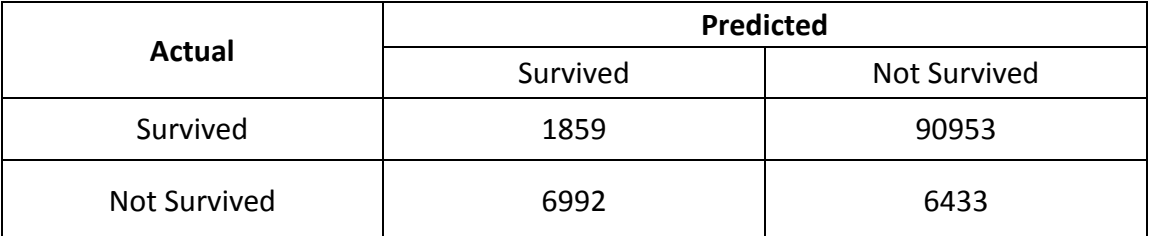

Logistic regression confusion matrix For 10 attributes.

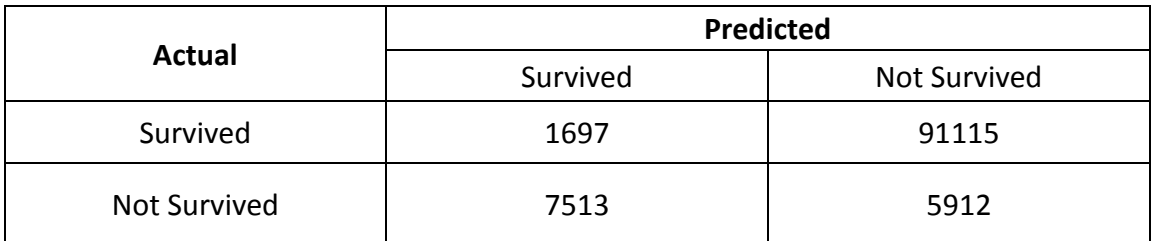

Logistic regression confusion matrix For 13 attributes.

### **Multiple factor analysis**

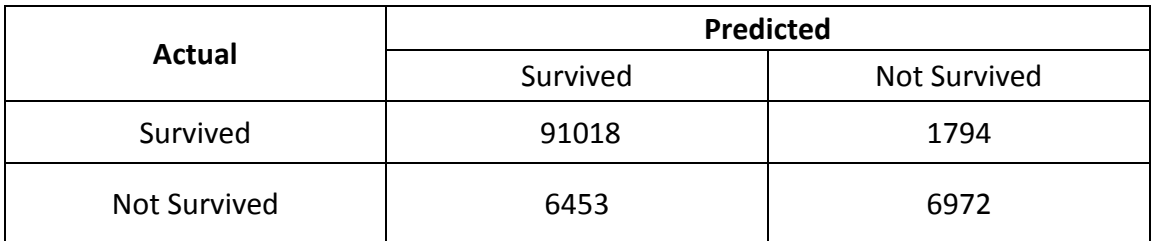

Multiple factor analysis confusion matrix For J48 with 8 attributes.

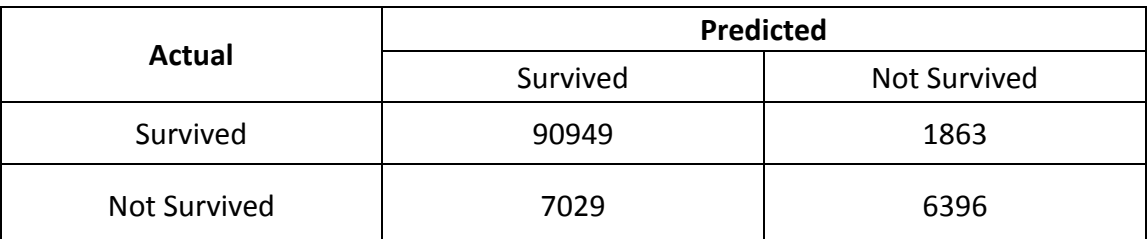

Multiple factor analysis confusion matrix For Logistic with 8 attributes.

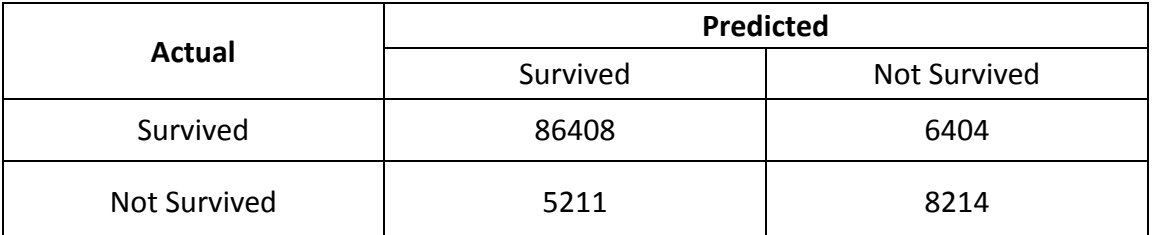

Multiple factor analysis confusion matrix For Naive with 8 attributes.

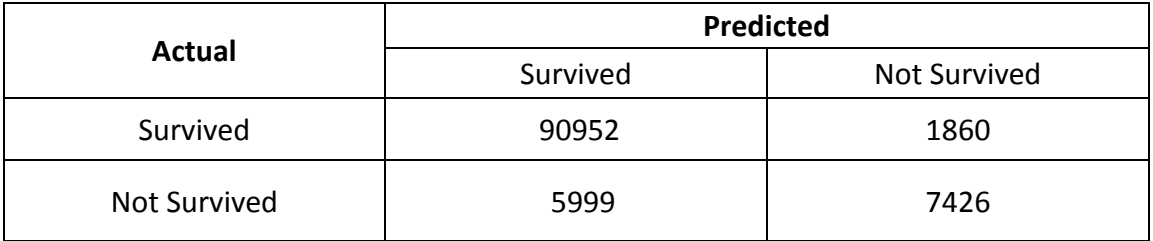

Multiple factor analysis confusion matrix For J48 with 10 attributes.

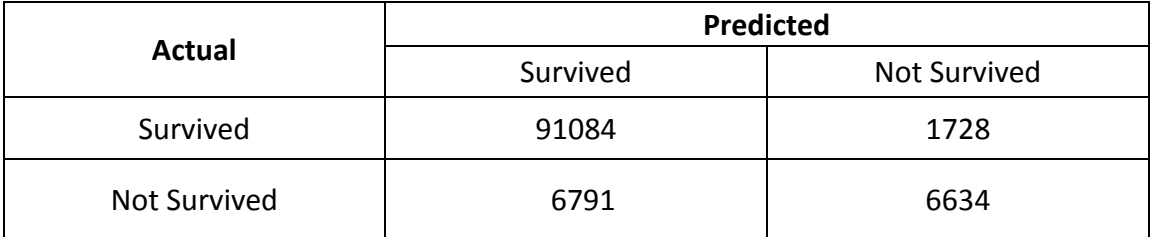

Multiple factor analysis confusion matrix For Logistic with 10 attributes.

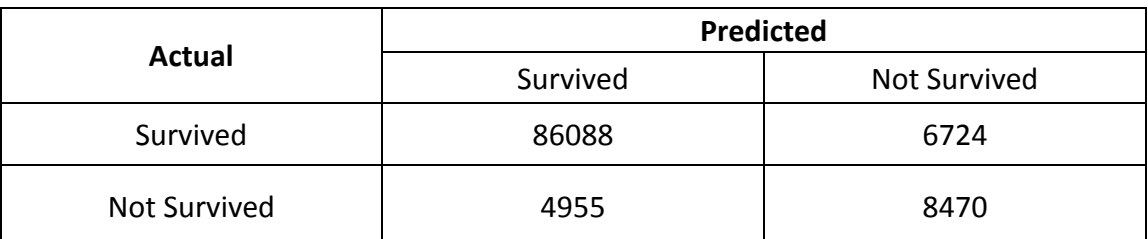

Multiple factor analysis confusion matrix For Naive with 10 attributes.

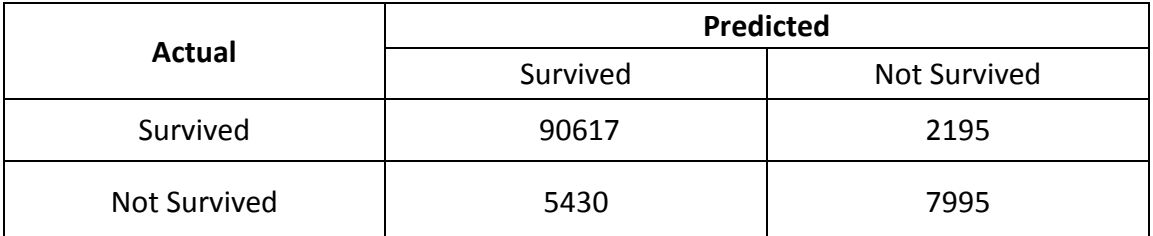

Multiple factor analysis confusion matrix For J48 with 13 attributes.

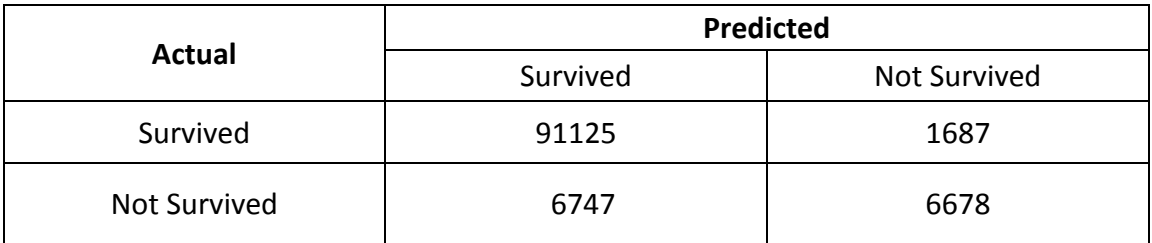

Multiple factor analysis confusion matrix For Logistic with 13 attributes.

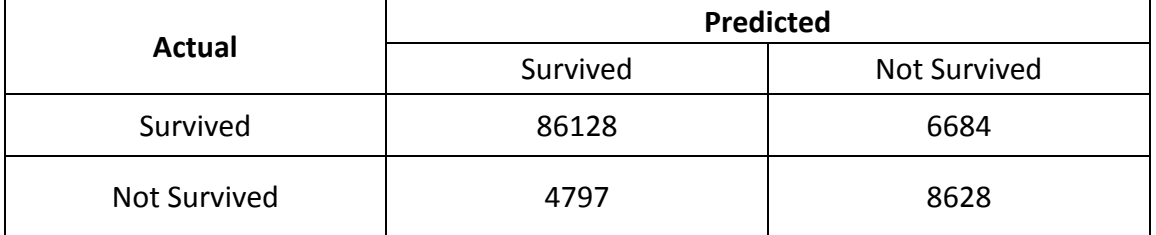

Multiple factor analysis confusion matrix For Naive with 13 attributes

### **Factor Analysis for Mixed Data**

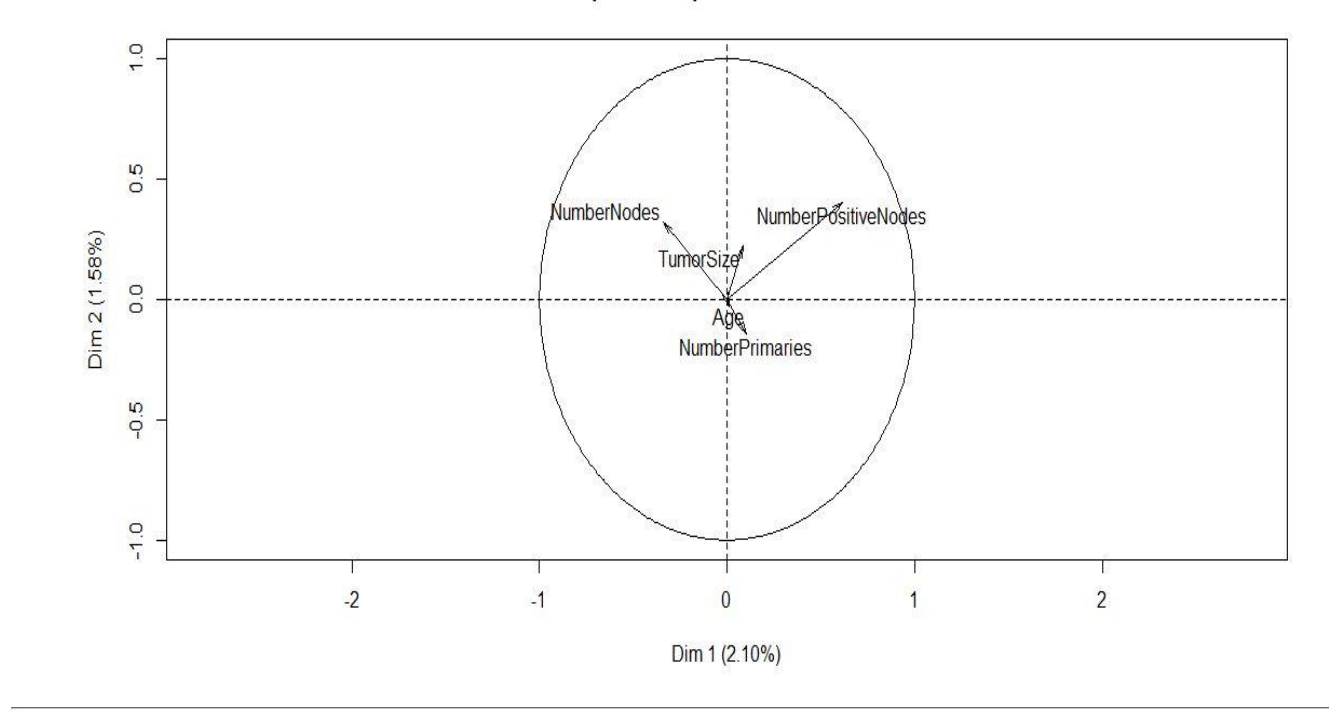

**Graph of the quantitative variables** 

**Graph of the variables** 

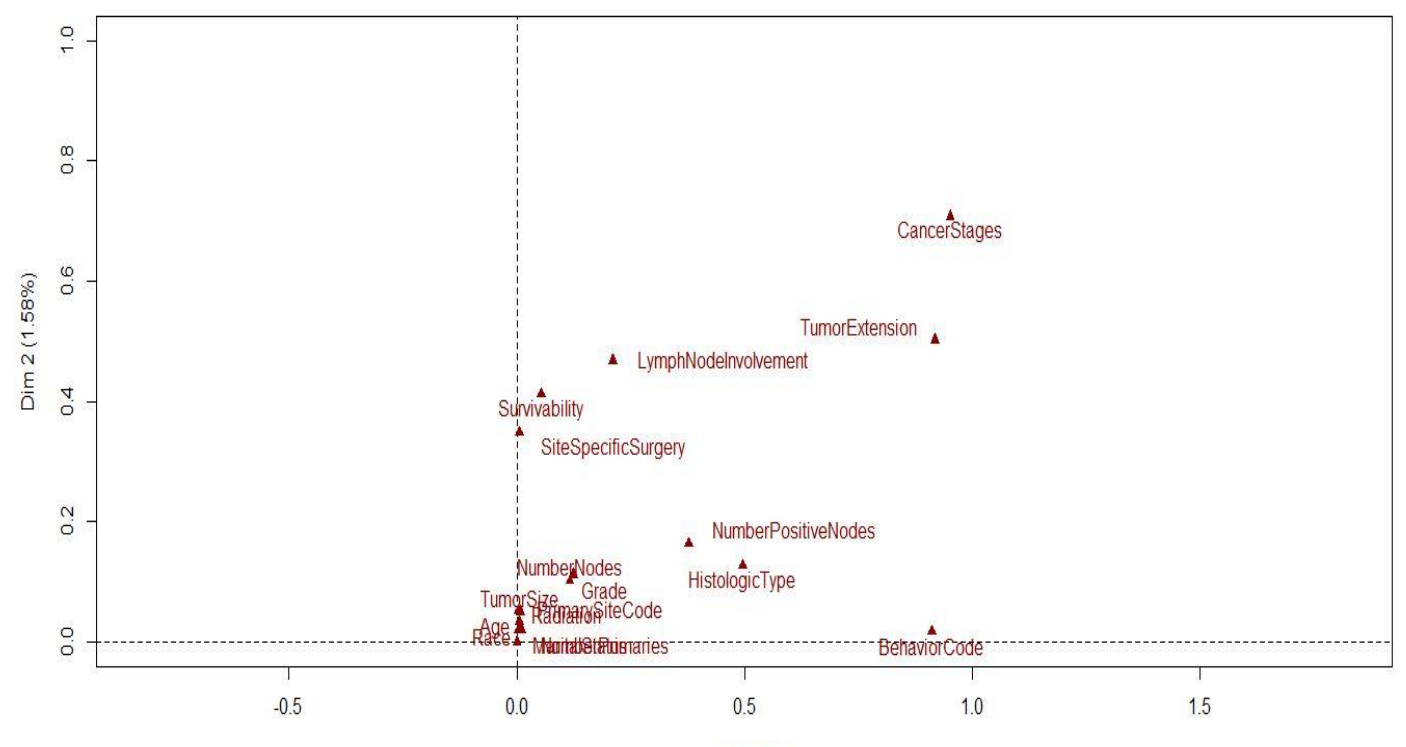

Dim 1 (2.10%)

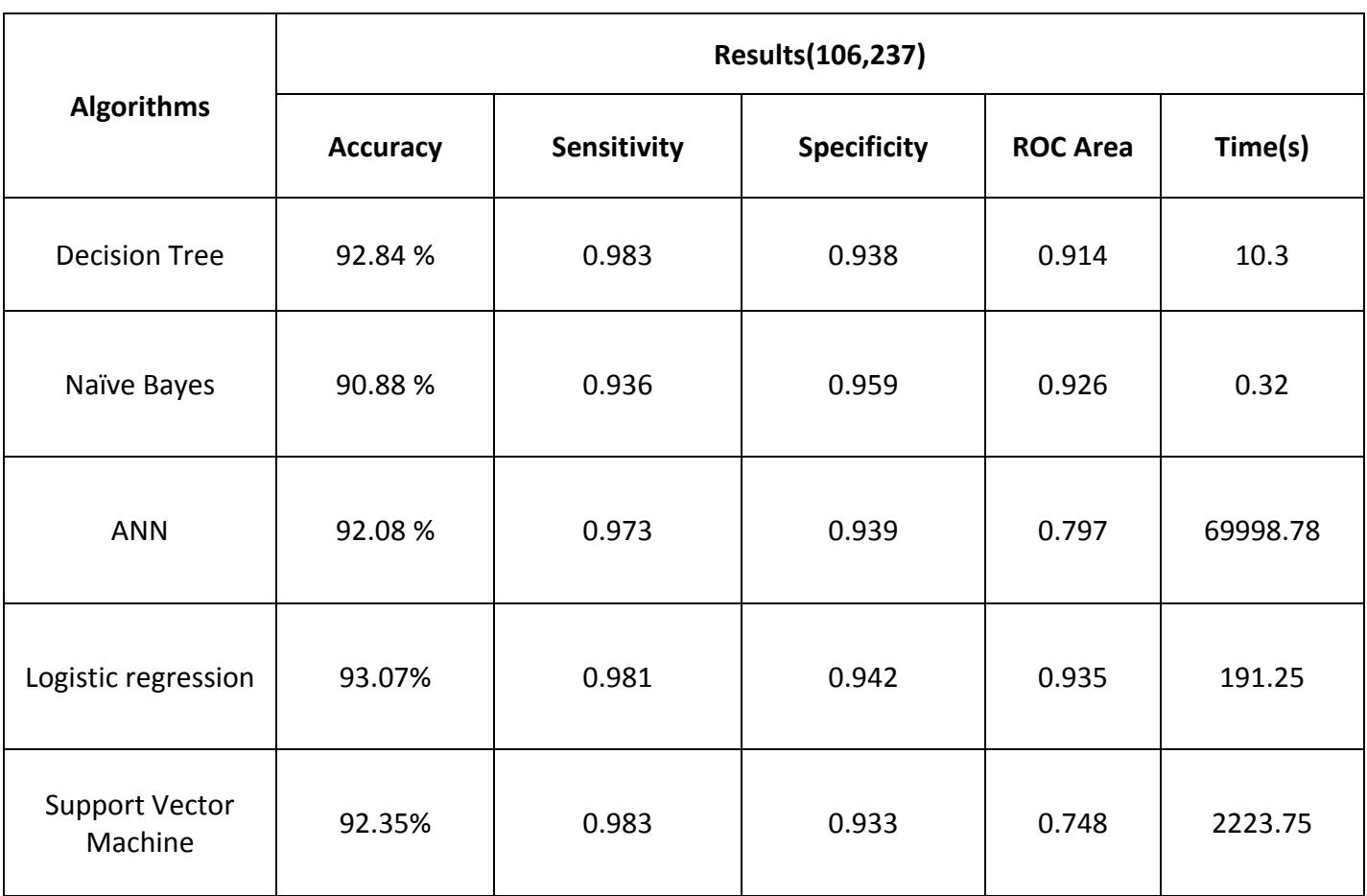

### Comparison of algorithms

Table 10: Comparison of different Algorithms after feature reduction.

# **Implementation feature reduction part**

### **The constants class**

/\*

\* To change this template, choose Tools | Templates

\* and open the template in the editor.

\*/

package featureselectionapp;

```
/**
 *
* @author abid&youssouf
*/
public class Constants {
   public static final int THREADS_MAX_COUNT = 64;
   public static final long MIN_DATA_SET_BYTES_THREAD = 4096;
```
}

#### **The CustomLogger Class**

```
/*
```
\* To change this template, choose Tools | Templates

\* and open the template in the editor.

\*/

package featureselectionapp;

import java.io.PrintStream;

/\*\*

\*

\* @author abid & youssouf

\*/

public class CustomLogger {

private static PrintStream ps = System.err;

private static void printUsage() {

log("Usage: ./feature\_selection\_app [options] data\_set\_file [output\_file]\n"

+ "options:\n"

+ "-h : to show this help\n"

+ "-m metric\_type : feature selection metric\n"

+" pmi -- PMI (Pointwise Mutual Information) feature selection metric $\langle n'' \rangle$ 

```
+" chi2 -- Chi^2 (X^2) feature selection metric\n"
```
+ "-n number : number of features to select and return\n"

```
 + "-t number : number of threads\n");
```
}

```
 public static void exitWithUsage(){
```
printUsage();

System.exit(1);

```
 }
```

```
 public static void logAndExit(String txt) {
```

```
 log(txt);
```

```
 System.exit(2);
```

```
 }
```
public static void logAndExit(Throwable ex, String txt) {

log(ex, txt);

```
 System.exit(2);
```
}

public static void logAndExitWithUsage(String txt) {

log(txt);

```
 exitWithUsage();
 }
 public static void logAndExitWithUsage(Throwable ex, String txt) {
   log(ex, txt);
   exitWithUsage();
 }
 public static void log(String txt){
   ps.println(txt);
```

```
 }
```

```
 public static void log(Throwable t) {
   ps.println(t.getMessage());
```

```
 }
```

```
 public static void log(Throwable t, String txt) {
   ps.println(txt);
   ps.println(t.getMessage());
   t.printStackTrace(ps);
 }
```

```
}
```
### **The CustomStringIntHashMap Class**

/\*

```
* To change this template, choose Tools | Templates
* and open the template in the editor.
*/
package featureselectionapp;
import gnu.trove.map.hash.THashMap;
/**
*
* @author abid & youssouf */
public class CustomStringIntHashMap extends THashMap<String, Integer> {
   public void increment(String key, int inc) {
```

```
 public void decrement(String key, int dec) {
   if (this.containsKey(key)) {
      dec = this.get(key).intValue() - dec;
   }
   this.put(key, dec);
 }
```
if (this.containsKey(key)) {

this.put(key, inc);

inc += this.get(key).intValue();

```
}
```
}

}

### **The DataSetFileEntry Class**

/\*

\* To change this template, choose Tools | Templates \* and open the template in the editor. \*/ package featureselectionapp; import gnu.trove.map.TMap; import gnu.trove.map.hash.THashMap; /\*\* \* \* @author abid & youssouf \*/ public class DataSetFileEntry { public String class name; public TMap<String, Double> features; public static DataSetFileEntry getInstanceByLineString(String \_line) { DataSetFileEntry entry = new DataSetFileEntry(); String[] parts =  $line.split("\\s+");$ 

entry.class  $name = parts[0];$ 

entry.features = new THashMap(parts.length - 1);

for (int i = parts.length - 1; i >= 1; i--) {

String[] feature and value = parts[i].split(":");

entry.features.put(feature\_and\_value[0], Double.valueOf(feature\_and\_value[1]));

```
 return entry;
```

```
 }
}
```
}

#### **The FeatureSelectionApp Class**

/\*

\* To change this template, choose Tools | Templates \* and open the template in the editor. \*/ package featureselectionapp; import gnu.trove.map.TMap; import gnu.trove.map.hash.THashMap; import java.io.BufferedReader; import java.io.File; import java.io.FileInputStream; import java.io.FileNotFoundException; import java.io.IOException; import java.io.InputStreamReader; import java.io.PrintStream; import java.util.Comparator; import java.util.Iterator; import java.util.List; import java.util.SortedMap; import java.util.TreeMap; import java.util.concurrent.atomic.AtomicInteger; import java.util.logging.Level; import java.util.logging.Logger; /\*\*

\*

\* @author abid & youssouf

\*/

public class FeatureSelectionApp extends ThreadObserver {

/\*\*

\* Map<feature\_name, Map<class\_name, frequency\_of\_feature\_for\_this\_class>>

\*/

private static TMap<String, CustomStringIntHashMap> features frequencies per class;

```
 private static CustomStringIntHashMap classes_frequencies = new 
CustomStringIntHashMap();
```
private static CustomStringIntHashMap features frequencies = new CustomStringIntHashMap();

private static int all classes count =  $0$ ;

private static int all\_features\_count = 0;

private static int records count =  $0$ ;

private static String data set file path = null;

private static File output file = null;

private static FeatureSelectionMetricEnum metric = null;

private static int selected features count =  $0$ ;

private static int threads count =  $1$ ;

private static final Object mutex = new Object();

private static volatile boolean processing\_done = false;

private static void parse\_command\_line(String argv[]) {

// parse options

int i;

for  $(i = 0; i < argv.length; i++)$  {

if (argy[i].charAt(0) != '-') {

// read data set file path

```
if (data set file path == null) {
   data_set_file_path = argv[i];
```

```
} else if (output file == null) { // read output file path
            output_file = new File(argv[i]);
          if (!output_file.exists()) {
              try {
                output_file.createNewFile();
              } catch (IOException ex) {
                CustomLogger.logAndExit(ex, "Could not create output file: " + argv[i]);
 }
 }
          if (!output_file.canWrite()) {
              CustomLogger.logAndExit("Output file " + argv[i] + " is not writable");
 }
         } else { // else this is the end of the params
           break;
         }
       } else {
        if (++i) >= argv.length) {
           CustomLogger.exitWithUsage();
         }
        char option_char = argv[i - 1].charAt(1);switch (option char) {
           case 'h':
              CustomLogger.exitWithUsage();
```
break;

```
 case 'm':
```
try {

```
 metric = FeatureSelectionMetricEnum.getMetricByKey(argv[i]);
```

```
 } catch (IllegalArgumentException ex) {
```

```
 CustomLogger.logAndExit(ex.getMessage());
```
}

break;

case 'n':

```
selected features count = Integer.valueOf(argv[i]).intValue();
```
break;

case 't':

```
threads count = Integer.valueOf(argv[i]).intValue();
```

```
if (threads_count > Constants.THREADS_MAX_COUNT) {
```

```
 threads_count = Constants.THREADS_MAX_COUNT;
```
}

break;

default:

```
 CustomLogger.logAndExit("Invalid option: -" + option_char);
```

```
 }
    }
 }
```

```
 if (data_set_file_path == null || selected_features_count < 1 || metric == null) {
```
 CustomLogger.logAndExitWithUsage("Data set file, metric and number of selected features are mandatory paramters");

 } }

private static void readDataSetFile(List<DataSetFileEntry> \_data) {

features frequencies per class = new THashMap();

records  $count = data.size();$ 

for (DataSetFileEntry line\_entry : \_data) {

classes frequencies.increment(line entry.class name, 1);

for (String feature\_name : line\_entry.features.keySet()) {

 // the value of the feature is either 1 or nothing ////FIXME this part I am not sure about

```
int feature_val = line_entry.features.get(feature_name).intValue();
```
CustomStringIntHashMap feature\_map;

if (features\_frequencies\_per\_class.containsKey(feature\_name)) {

feature\_map = features\_frequencies\_per\_class.get(feature\_name);

} else {

feature map = new CustomStringIntHashMap();

```
 features_frequencies_per_class.put(feature_name, feature_map);
```

```
 }
```

```
feature map.increment(line entry.class name, feature val);
```

```
features frequencies.increment(feature name, feature val);
```

```
 }
 }
all features count = features frequencies.size();
all classes count = classes frequencies.size();
```
#### /\*\*

}

\* @param args the command line arguments

\*/

```
 public static void main(String[] argv) {
```
 // parse the command options and read data set file into data structures parse\_command\_line(argv);

 // create an instance of this class to act as an observer for threads FeatureSelectionApp app = new FeatureSelectionApp(); app.startThreads(threads\_count, data\_set\_file\_path);

app.waitForAllThreads();

}

private void printOutput(final TMap<String, Double> all features scores) {

```
 PrintStream os = null;
if (output file != null) {
   try {
     os = new PrintStream(output_file);
   } catch (FileNotFoundException ex) {
     CustomLogger.log(ex, "Cannot write to output file");
   }
 } else {
   os = System.out;
 }
```

```
 // sort the features
```
 SortedMap<String, Double> all\_features\_sorted\_scores = new TreeMap(new Comparator<String>() {

```
 @Override
```

```
 public int compare(String o1, String o2) {
```

```
 double diff = all_features_scores.get(o2) - all_features_scores.get(o1); // 
descendingly
```

```
if (diff > 0) {
        return 1;
     } else {
        return -1;
     }
   }
 });
 all_features_sorted_scores.putAll(all_features_scores);
```

```
 // put the top features in the outputfile
 Iterator<String> features_names = all_features_sorted_scores.keySet().iterator();
int i = 0;
 while (features_names.hasNext() && i < selected_features_count) {
   String fname = features_names.next();
  os.println(fname + "\t" + all_features_scores.get(fname));
   i++;
 }
 if (output_file != null) {
   os.close();
 }
```
}

public void allThreadsFinished(List<DataSetFileEntry> \_data) {

```
 readDataSetFile(_data);
```

```
 // execute feature selection
```

```
 TMap<String, Double> all_features_scores = FeatureSelectionMetric.getInstance(
```
metric,

```
features frequencies per class,
```

```
 classes_frequencies,
```
features\_frequencies,

```
records_count).execute();
```

```
 // print the output
  this.printOutput(all features scores);
   synchronized (mutex) {
     processing_done = true;
   }
 }
```

```
 private void waitForAllThreads() {
     while (true) {
       try {
         synchronized (mutex) {
           if (processing_done) {
              return;
 }
           mutex.wait(250);
         }
       } catch (InterruptedException ex) {
```

```
 CustomLogger.log(ex);
        }
      }
   }
}
```
#### **The FeatureSelectionMetric Class**

/\*

\* To change this template, choose Tools | Templates

\* and open the template in the editor.

```
*/
```
package featureselectionapp;

import gnu.trove.map.TMap;

import gnu.trove.map.hash.THashMap;

import java.util.Map;

import java.util.Set;

```
/**
```
\*

\* @author abid & youssouf

\*/

public abstract class FeatureSelectionMetric {

protected TMap<String, CustomStringIntHashMap> features\_frequencies\_per\_class;

protected CustomStringIntHashMap classes\_frequencies;

protected CustomStringIntHashMap features frequencies;

protected int all classes count; protected int all\_features\_count; protected int all\_data\_set\_records\_count;

protected void takeInput(

TMap<String, CustomStringIntHashMap> features frequencies per class,

CustomStringIntHashMap classes frequencies,

CustomStringIntHashMap \_features\_frequencies,

int all data set records count) {

features frequencies per class = features frequencies per class;

classes\_frequencies = \_classes\_frequencies;

features frequencies = features frequencies;

all classes count = classes frequencies.size();

all\_features\_count = \_features\_frequencies.size();

all data set records count = all data set records count;

```
 }
```
public static FeatureSelectionMetric getInstance(

FeatureSelectionMetricEnum type,

TMap<String, CustomStringIntHashMap> features frequencies per class,

CustomStringIntHashMap classes frequencies,

CustomStringIntHashMap \_features\_frequencies,

int \_all\_data\_set\_records\_count) {

FeatureSelectionMetric metric = null;

if (\_type == FeatureSelectionMetricEnum.PMI) {

metric = new MetricPMI();

```
 } else if (_type == FeatureSelectionMetricEnum.CHI2) {
```

```
 metric = new MetricChi2();
```
} else {

throw new IllegalArgumentException("Invalid FeatureSelectionMetric type");

}

```
 metric.takeInput(
```
features frequencies per class,

\_classes\_frequencies,

features frequencies,

all data set records count);

return metric;

}

public abstract TMap<String, Double> execute();

///// List of Metrics ///////////////////////

private static class MetricPMI extends FeatureSelectionMetric {

private double p\_of\_f(String \_feature) {

```
return (double) features frequencies.get( feature) / (double)
all data set records count;
```
}

```
 private double p_of_c(String _class) {
```
return (double) classes\_frequencies.get(\_class) / (double) all\_data\_set\_records\_count;

}

```
private double p_of_f_intersect_c(String _class, String _feature) {
          CustomStringIntHashMap map = features_frequencies_per_class.get(_feature);
          if (map == null) return 0;
          Integer i = map.get( class);
          if (i == null) i = 0;
          return (double)i / (double) all_data_set_records_count;
```
}

```
private double p_of_c_given_f(String _class, String _feature) {
  return p_of_f_intersect_c(_class, _feature) / p_of_f(_feature);
 }
```

```
private double p_of_f_given_c(String _feature, String _class) {
   return p_of_f_intersect_c(_class, _feature) / p_of_c(_class);
 }
```

```
private double log2(double num) {
  if (\munum == 0.0) return 0.0;
  return Math.log(_num) / Math.log(2);
 }
```

```
 private double pmiOfFeatureForAllClasses(String _feature) {
  // PMI(f) = sum<all_classes>(P(f,c) * Log2(P(f|c) / P(f))) double sum = 0.0;
   for (String class_name : classes_frequencies.keySet()) {
    // P(f, c)sum += p of f intersect c(class name, feature)
```

```
 * log2(p_of_f_given_c(_feature, class_name) / p_of_f(_feature));
     }
     return sum;
   }
   @Override
   public TMap<String, Double> execute() {
     TMap<String, Double> scores = new THashMap(features_frequencies.size());
    for (String feature_name : features_frequencies.keySet()) {
      scores.put(feature_name, pmiOfFeatureForAllClasses(feature_name));
     }
     return scores;
   }
 }
 private static class MetricChi2 extends FeatureSelectionMetric {
```

```
// class frequency
private double Nc1(String _class){
       Integer i = classes_frequencies.get(_class);
       if (i != null) return (double)i.intValue();
       return 0;
}
// not class frequency
```
private double Nc0(String \_class, int \_records\_count){

```
return records count - Nc1( class);
```

```
}
```

```
// feature frequency
private double Nf1(String feature){
       Integer i = features_frequencies.get(_feature);
       if (i != null) return i;
       return 0;
}
// not feature frequency
private double Nf0(String _feature, int _records_count){
       return records count - Nf1( feature);
}
```

```
private double Nc1f1(String class, String feature) {
       CustomStringIntHashMap map = features frequencies per class.get( feature);
        if (map == null) return 0;
          Integer i = map.get( class);
          if (i != null) return (double)i.intValue();
          return 0;
 }
```

```
 // class With Out Feature Frequency
```

```
private double Nc1f0(String class, String feature) {
```

```
return Nc1(_class) - Nc1f1(_class, _feature);
```
}

```
 // feature With Out Class Frequency
   private double Nc0f1(String _class, String _feature) {
```

```
return Nf1( feature) - Nc1f1( class, feature);
```

```
 }
```

```
 // frequency With out Class And Feature
```

```
 private double Nc0f0(String _class, String _feature, int _records_count) {
```

```
return records count - ((Nc1( class) + Nf1( feature)) - Nc1f1( class, feature));
```
}

```
 private double chi2OfFeatureForAllClasses(String _feature) {
```

```
double sum = 0.0;
              double nc1f1, nc0f0, nc1f0, nc0f1, nc1, nf1, nf0, nc0;
              int n = all_data_set_records_count;
              nf1 = Nf1( feature);
              //nf0 = Nf0( feature, n);
              for (String _class : classes_frequencies.keySet()) {
                      nc1 = Nc1 class);
                      nc0 = Nc0 class, n);
                      nc1f1 = Nc1f1(_class, _feature);
                      nc0f0 = Nc0f0(_class, _feature, n);
                      nc1f0 = Nc1f0(class, feature);
                      nc0f1 = Nc0f1( class, feature);
                      //http://blog.datumbox.com/using-feature-selection-methods-in-text-
classification/
```

```
double d = (
```

```
(nc1f1 + nc0f1) *
       (nc1f1 + nc1f0) *
       (nc1f0 + nc0f0) *
       (nc0f1 + nc0f0));
       double val = 0.0;
       if (d != 0.0) val = (n * Math.pow((nc1f1 * nc0f0) - (nc1f0 * nc0f1), 2.0)) / d;
       sum += val;
}
return sum / (double)all classes count;
```

```
 }
```
#### @Override

```
 public TMap<String, Double> execute() {
```
TMap<String, Double> scores = new THashMap(features\_frequencies.size());

for (String feature\_name : features\_frequencies.keySet()) {

scores.put(feature\_name, chi2OfFeatureForAllClasses(feature\_name));

```
 }
```

```
 return scores;
```

```
 }
```
 } }

### **The FeatureSelectionMetricEnum**

/\*

\* To change this template, choose Tools | Templates

\* and open the template in the editor.

\*/

package featureselectionapp;

```
/**
*
* @author abid & youssouf
*/
public enum FeatureSelectionMetricEnum {
   PMI("pmi"),
   CHI2("chi2");
   private String key = null;
   FeatureSelectionMetricEnum(String _key) {
    key = key; }
   public static FeatureSelectionMetricEnum getMetricByKey(String _key) {
     for (FeatureSelectionMetricEnum f : FeatureSelectionMetricEnum.values()) {
      if (f.key.equals( key)) return f;
     }
     throw new IllegalArgumentException("Invalid FeatureSelectionMetricEnum: " + _key);
   }
}
The FeatureSelectionObserver Interface
/*
```
\* To change this template, choose Tools | Templates

\* and open the template in the editor.

\*/

package featureselectionapp;

import gnu.trove.map.TMap;

/\*\*

- \*
- \* @author abid & youssouf

\*/

public interface FeatureSelectionObserver {

public void selectedFeatures(TMap<String, Double> \_features\_scores);

}

#### **The ReaderThread Class**

/\*

\* To change this template, choose Tools | Templates

\* and open the template in the editor.

\*/

package featureselectionapp;

import gnu.trove.map.TMap;

import gnu.trove.map.hash.THashMap;

import java.io.BufferedReader;

import java.io.FileInputStream;

import java.io.FileNotFoundException;

import java.io.IOException;

import java.io.InputStreamReader; import java.util.ArrayList; import java.util.List; import java.util.logging.Level; import java.util.logging.Logger;

```
/**
```
\*

\* @author abid & youssouf

\*/

public class ReaderThread {

private ThreadObserver observer = null;

private int thread\_index = 0;

private String file\_path;

private int thread  $count = 0$ ;

public ReaderThread(String file path, int thread index, int thread count, ThreadObserver \_observer){

```
file path = file path; thread_index = _thread_index;
 thread_count = _thread_count;
observer = observer;
```
public void execute(){

}

```
Thread th = new Thread(new Runnable() {
```

```
 @Override
```

```
 public void run() {
```

```
List<DataSetFileEntry> class features = new ArrayList();
```

```
 BufferedReader br = null;
```
try {

```
br = new BufferedReader(new InputStreamReader(new FileInputStream(file_path)));
 } catch (FileNotFoundException ex) {
```

```
 CustomLogger.logAndExit(ex, "Could not open Data set file for reading");
```

```
 }
```

```
 String line = null;
          try {
            int line_number = 0;
           while ((line = br.readLine()) != null) {
             if ((line_number % thread_count) == thread_index)
class_features.add(DataSetFileEntry.getInstanceByLineString(line));
             line_number++;
 }
          } catch (IOException ex) {
            CustomLogger.log("Error while reading from data set file");
          }
          try {
           if (br != null) br.close();
          } catch (IOException ex) {
```

```
 CustomLogger.log("Error while closing data set file");
```

```
 }
          observer.threadFinished(thread_index, class_features);
        }
     });
     th.start();
   }
}
```
#### **The ThreadObserver Abstract Class**

```
/*
```
\* To change this template, choose Tools | Templates

\* and open the template in the editor.

\*/

package featureselectionapp;

import gnu.trove.map.TMap;

import gnu.trove.map.hash.THashMap;

import java.io.File;

import java.util.ArrayList;

import java.util.HashMap;

import java.util.List;

import java.util.concurrent.atomic.AtomicInteger;

```
/**
```
\*

\* @author abid & youssouf

\*/

```
public abstract class ThreadObserver {
```

```
 protected final List<DataSetFileEntry> data = new ArrayList();
 private AtomicInteger working_threads;
private int threads count = 0;
```

```
public void startThreads(int _thread_count, String _file_path) {
   // adjust threads count and features per thread
  File data set file = new File( file path);
   if (!data_set_file.exists()) {
    CustomLogger.logAndExit("Dataset file " + _file_path + "does not exist");
```
}

```
 threads_count = _thread_count;
```

```
working threads = new AtomicInteger(threads count);
```

```
for (int i = 0; i < threads count; i++) {
    ReaderThread th = new ReaderThread( file path, i, threads count, this);
     th.execute();
   }
 }
```

```
public void threadFinished(int _thread_index, List<DataSetFileEntry> _class_features) {
   synchronized(data) {
    data.addAll( class features);
   }
```

```
int count = working threads.decrementAndGet();
   if (count <= 0) allThreadsFinished(data);
 }
```
public abstract void allThreadsFinished(List<DataSetFileEntry> data);

```
}
```
<span id="page-68-0"></span>Chapter 6:

### <span id="page-68-1"></span>Conclusion and Future Work.

### <span id="page-68-2"></span>6.1 Conclusion

From the above performance evaluation it is seen that the **Logistic Regression has** the best accuracy of **93.07%** before any feature reduction and time to build the model was **191sec**.

The accuracy of logistic regression increased to **94.35%**, for factor analysis for mixed data feature reduction method.

Time to build the model also decreased to **102sec**. So from this study, logistic regression showed the best result for breast cancer survivability prediction.

### <span id="page-68-3"></span>6.2 Future work

This paper has outlined, discussed and resolved the issues, algorithms, and techniques for the problem of breast cancer survivability prediction in SEER database.

Increasing the performance of all the mention algorithms, removing some attributes that were ranked last in their contribution to the prediction of the model.

#### <span id="page-69-0"></span>6.3 References

[1] American Cancer Society. Breast Cancer Facts& Figures 2005-2006. Atlanta: American Cancer Society, Society, Inc. Society, Inc. Society, Inc. Society, Inc. Society, Inc. Society, Inc. Society, Inc. Society, Inc. Society, Inc. Society, Inc. Society, Inc. Society, Inc. Society, Inc. Society, Inc. Society, Inc. Soc [2] Surveillance, Epidemiology, and End Results (SEER) Program (www.seer.cancer.gov) Public-Use Data (1973-2002), National Cancer Institute, DCCPS, Surveillance Research Program, Cancer Statistics Branch, released April 2005, based on the November 2004 submission.

[3] Ian H. Witten and Eibe Frank. Data Mining: Practical machine learning tools and techniques, 2nd Edition. San Fransisco:Morgan Kaufmann;2005

[4]. Jyoti Soni, Ujma Ansari, Dipesh Sharma, Sunita Soni "Predictive Data Mining for Medical Diagnosis: An Overview of Heart Disease Prediction" IJCSE Vol. 3 No. 6 June 2011

[5] D. Delen, G. Walker and A. Kadam (2005), Predicting breast cancer survivability: a comparison of three data mining methods, Artificial Intelligence in Medicine.

[6] A.Bellachia and E.Guvan,"Predicting breast cancer survivability using data mining techniques", Scientific Data Mining Workshop, inconjunction with the 2006 SIAM Conference on Data Mining,2006

[7] Ian H. Witten and Eibe Frank. Data Mining: Practical machine learning tools and techniques, 2nd Edition. San Fransisco:Morgan Kaufmann;2005.

[8] American Cancer Society. Breast Cancer Facts& Figures 2005-2006. Atlanta: American Cancer Society, Inc. [\(http://www.cancer.org/\)](http://www.cancer.org/).

[9] J. R. Quinlan, C4.5: Programs for Machine Learning. San Mateo, CA:Morgan Kaufmann; 1993.

[10] P.-N. Tan, M. Steinbach, and V. Kumar, Introduction to Data Mining. Reading, MA: Addison-Wesley, 2005.

[11] Razavi, A. R., Gill, H., Ahlfeldt, H., and Shahsavar, N., Predicting metastasis in breast cancer: comparing a decision tree with domain,2011

[10]. V. Chauraisa and S. Pal, "Early Prediction of Heart Diseases Using Data Mining Techniques", Carib.j.SciTech,Vol.1, pp. 208-217, 2013

[11] Weka: Data Mining Software in Java,